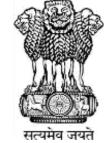

### Ministry of Jal Shakti Department of Water Resources, RD & GR

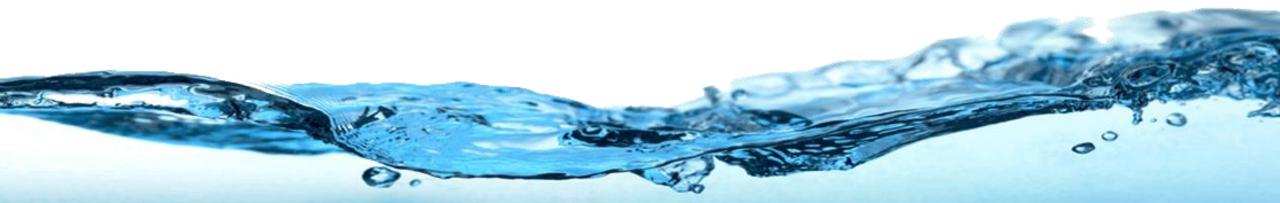

# Water Information Management System (WIMS)

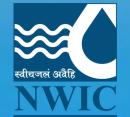

**National Water Informatics Centre** 

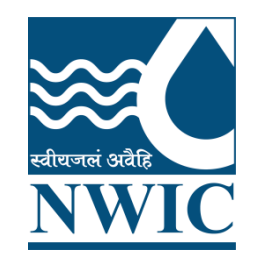

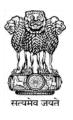

# **National Water Informatics Centre(NWIC)**

**Online WIMS Training Session** 

Topic : Station Management , WIMS MIS Dashboard , Email & SMS and Manage Contacts Date of Training: 21/11/2022 Venue: Online Webinar Organised By : NWIC

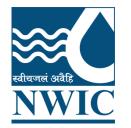

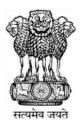

# Welcome

## Water Information Management System (WIMS)

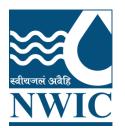

### National Water Informatics Centre(NWIC)

Contact Details :9717135438 Trainer Name : Megha Panwar Department : National Water Informatics Centre(NWIC) Email Id :helpdesk-nwic@gov.in

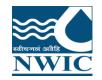

WIMS – Water Information Management System

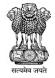

### WIMS Live Application URLhttps://india-water.gov.in/wims/login.xhtml

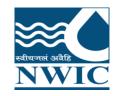

### Login into WIMS (Water Information Management System)

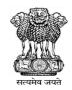

Enter Login, Password & Captcha details based on the User Agency. Click on Login button

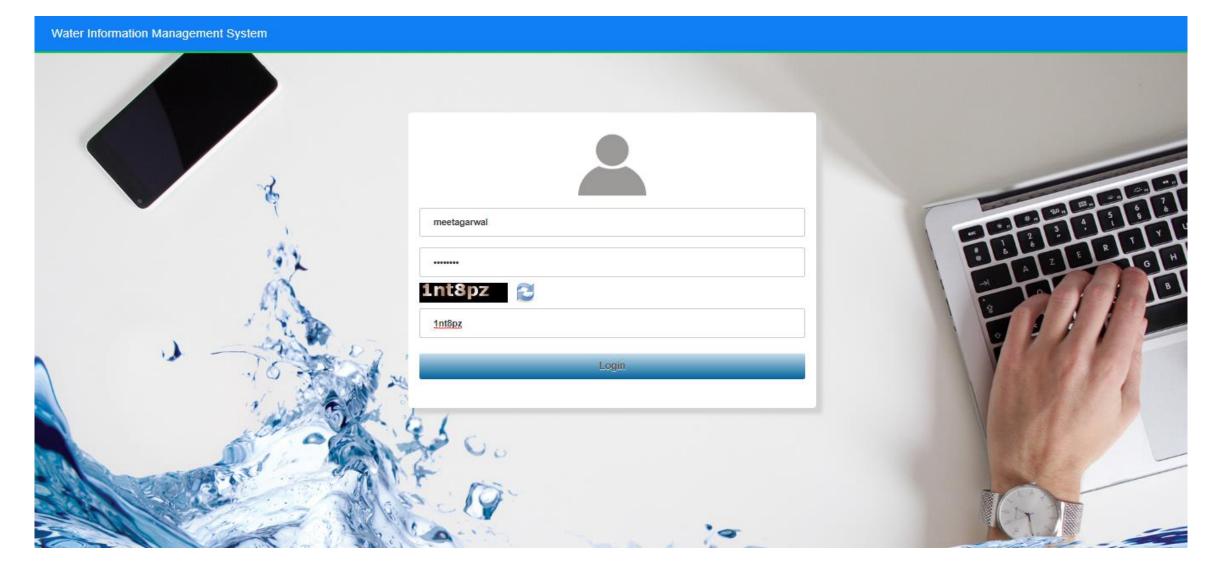

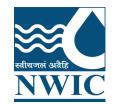

WIMS – Water Information Management System

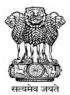

### Station Management (Surface Water / Ground Water) in WIMS

- □ How to Search the existing stations ( Surface Water / Ground Water ) in WIMS
- □ How to add New Station (Surface Water / Ground Water)
- □ How to edit or update the site/station(Surface Water / Ground Water) details in WIMS
- □ How to assign the data type on site or station (Surface Water / Ground Water)

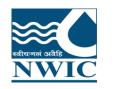

### Station Management (Surface Water / Ground Water)

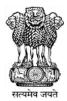

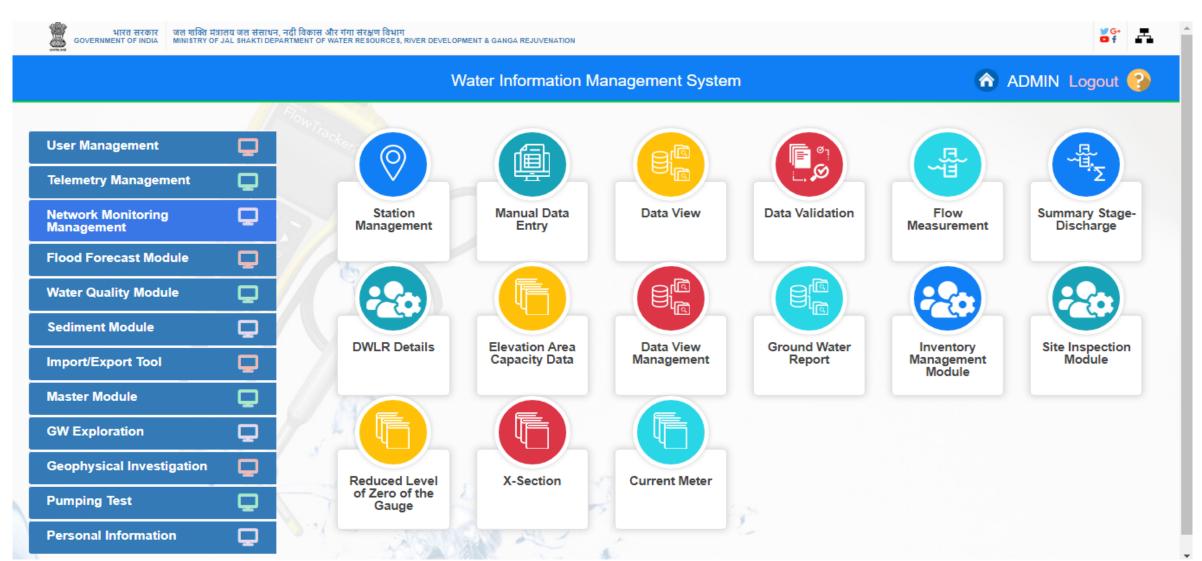

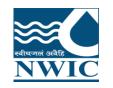

Go under "Network Monitoring Management " Module , then Click on "Station Management "icon

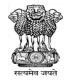

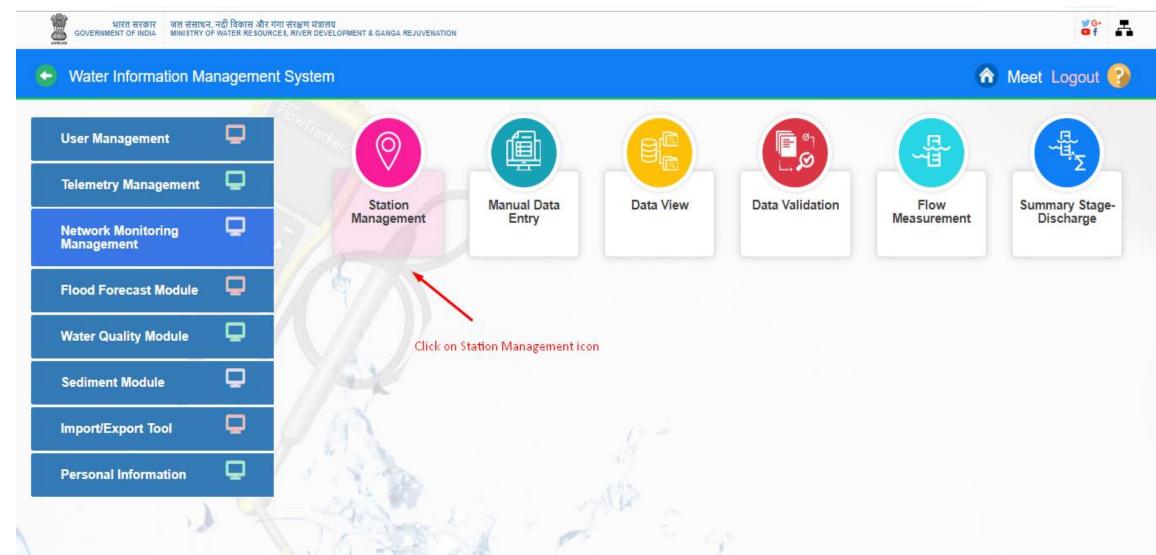

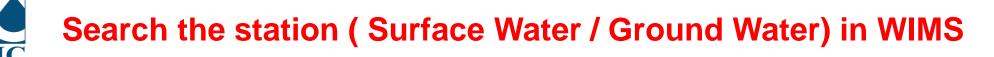

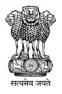

| ← → C 🌢 india-water.gov.in/wims/eSwis-Online/stationManagement/                                                                                                    | stationMa    | nagementSearc                             | h.xhtml                 |                |                                                      |                         |           | Q                    | ☆       | * M      | :    |
|----------------------------------------------------------------------------------------------------|--------------|-------------------------------------------|-------------------------|----------------|------------------------------------------------------|-------------------------|-----------|----------------------|---------|----------|------|
| 🏥 Apps M Gmail 💶 YouTube Ҟ Maps 峰 Translate 👼 News 🍝 http                                                                                                    | s://india-wa | ter 🧿 Flood                               | d Forecast - Ce         | S WIMS_Testing | Repor 🚹 Jun                                          | e 20 <mark>21 Ti</mark> | imeshe    |                      | E       | Reading  | list |
| भारत सरकार<br>GOVERNMENT OF INDIA<br>MINISTRY OF JAL SHAKTI DEPARTMENT OF WATER RESOURCES, RIVER DEVELOPMENT & GANGA REJUVENATION                                                                                                    |              |                                           |                         |                |                                                      |                         |           |                      | _       |          |      |
|                                                                                                    | Nater Infor  | mation Manag                              | ement System            |                |                                                      |                         | 1         | Total Number o       |         | :13368   |      |
| +<br>Islam abay Osthogar<br>Rawalpind<br>Lahore<br>Lahore<br>Rawalpind<br>Lahore<br>Rawalpind<br>Rawalpind<br>Lahore<br>Rawalpind<br>Rawalpind<br>Ra | Teles        | ace Water O Gro<br>metric station<br>Code | und Water 🔘 Res         | Name           | •                                                    |                         | Add Stati | ion Clear Filter     |         |          |      |
| ta Multan                                                                                                    | Adva         | nced Search                               |                         |                |                                                      |                         |           |                      |         | •        |      |
| STAN Stand Medul A FA                                                                                                    | Kebo         |                                           |                         |                |                                                      |                         |           |                      |         |          | ł.   |
| NEPAL OF Thimphu and Agra                                                                                                    | 3 Edit       | Code 🗘                                    | Name 🗘                  | Local River    | Division                                             | Zero<br>RL              | Used      | Saved By             | Sav     | ved At 👻 |      |
| Jodhpur Jaipur Hanpur Varapasi o Patna                                                                                                    |              | 023-chejmu                                | Dhamkund                | Chenab         | Chenab<br>Division(CD),<br>Jammu                     | 600.0                   | Yes       | Rishi Kumar          | 09/06/2 | :021     |      |
| Annedgead oBhopal Solkata (BURM)                                                                                                    |              | CD-NEW-09                                 | CHHAPRIYAL (<br>BARDOH) | Chenab         | Chenab<br>Division(CD),<br>Jammu                     | 274.25<br>5             | Yes       | Rishi Kumar          | 09/06/2 | :021     |      |
| Strat Strat Strat Strate Strate Strat                                                                                                    | n            | 016-NDBHP                                 | Hoshangabad             | Narmada        | Narmada<br>Division(ND),<br>Bhopal                   | 282.0                   | Yes       | ND CWC Bhopal        | 09/06/2 | :021     |      |
| Mumba Pune Child Day                                                                                                    |              | ADI_PALLI                                 | ADINIMMAYA<br>PALLI     | Pennar         | RO, WQL-2,<br>KADAPA                                 | 0.0                     | Yes       | Section Kadapa       | 09/06/2 | 2021     |      |
| A N Hy derabad Yangor                                                                                                    |              | 001-MBDGHY                                | Guwahati(D.C.Cour<br>t) | Brahmaputra    | Middle<br>Brahmaputra<br>Division (MBD),<br>Guwahati | 0.0                     | Yes       | MBD CWC<br>Guwahati  | 08/06/2 | :021     |      |
| Bengal Uru- Chennai Bay of Bengal                                                                                                    |              | LIMKHEDA                                  | HADAF @<br>LIMKHEDA     | <b>.</b>       | W.R.I., Division,<br>Ahmedabad dup                   | 0.0                     | Yes       | Admin                | 08/06/2 | :021     |      |
| Benglurren Chennai                                                                                                    | 1            | 055-TDSURAT                               | BAMRUL                  | Тарі           | Executive Engineer,<br>Tapi Division, Surat          |                         | Yes       | NARAYANADASU<br>ANIL | 08/06/2 | :021     |      |

### Search the station (Surface Water / Ground Water) in WIMS

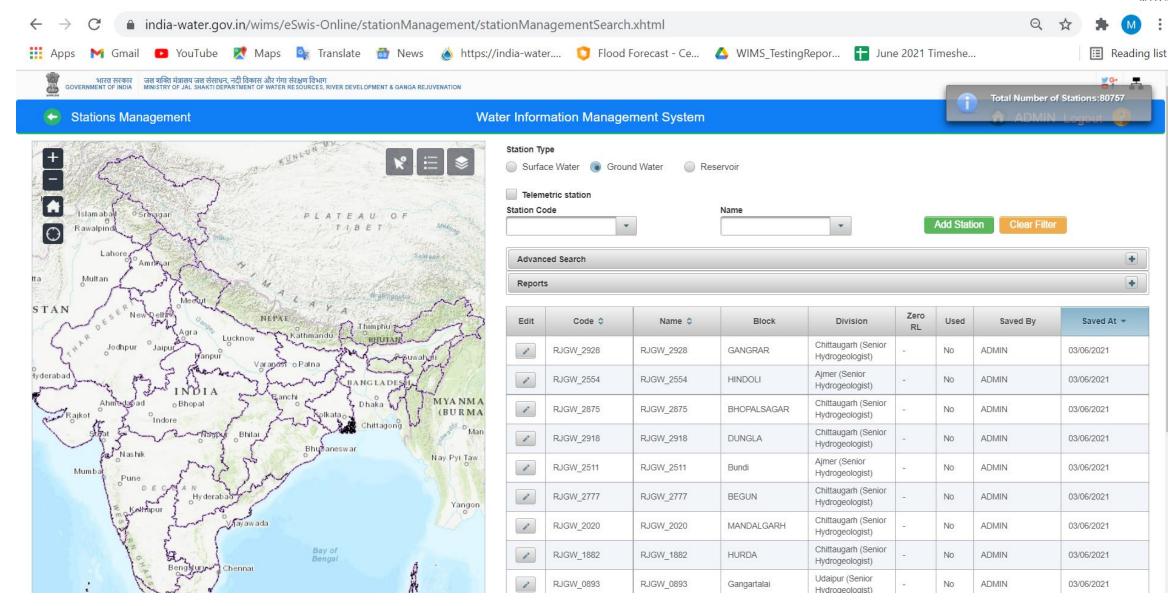

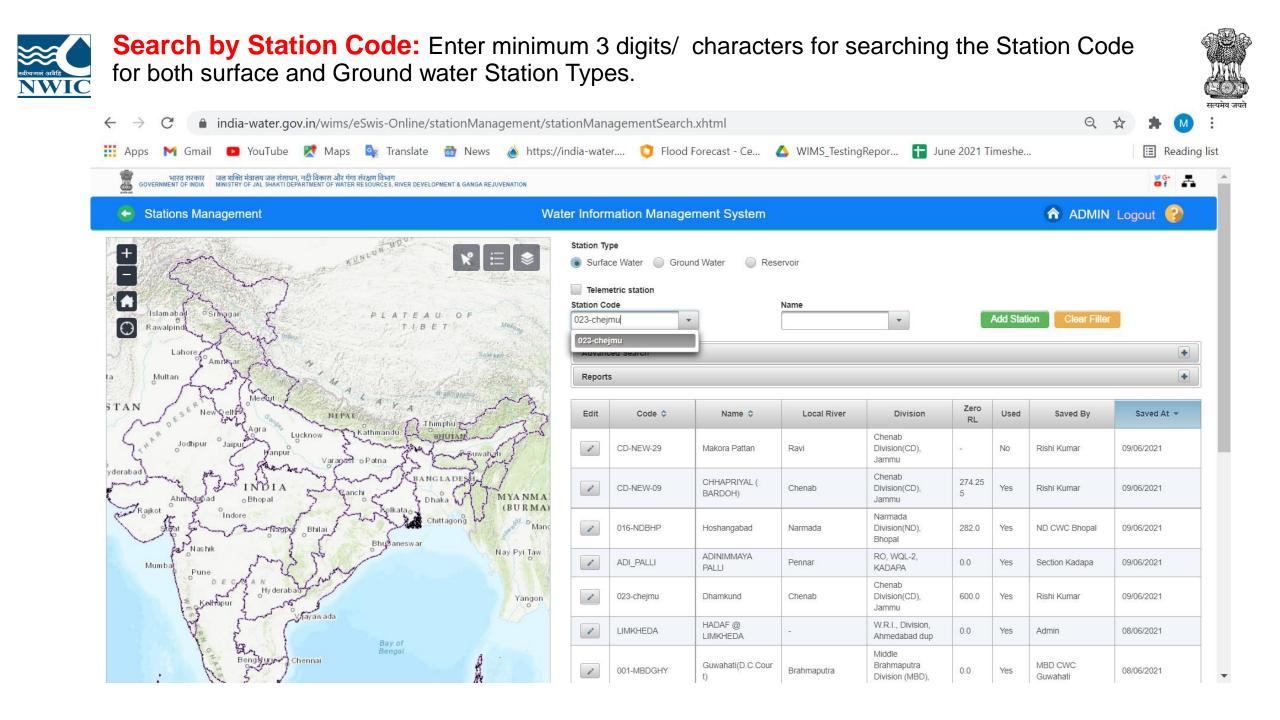

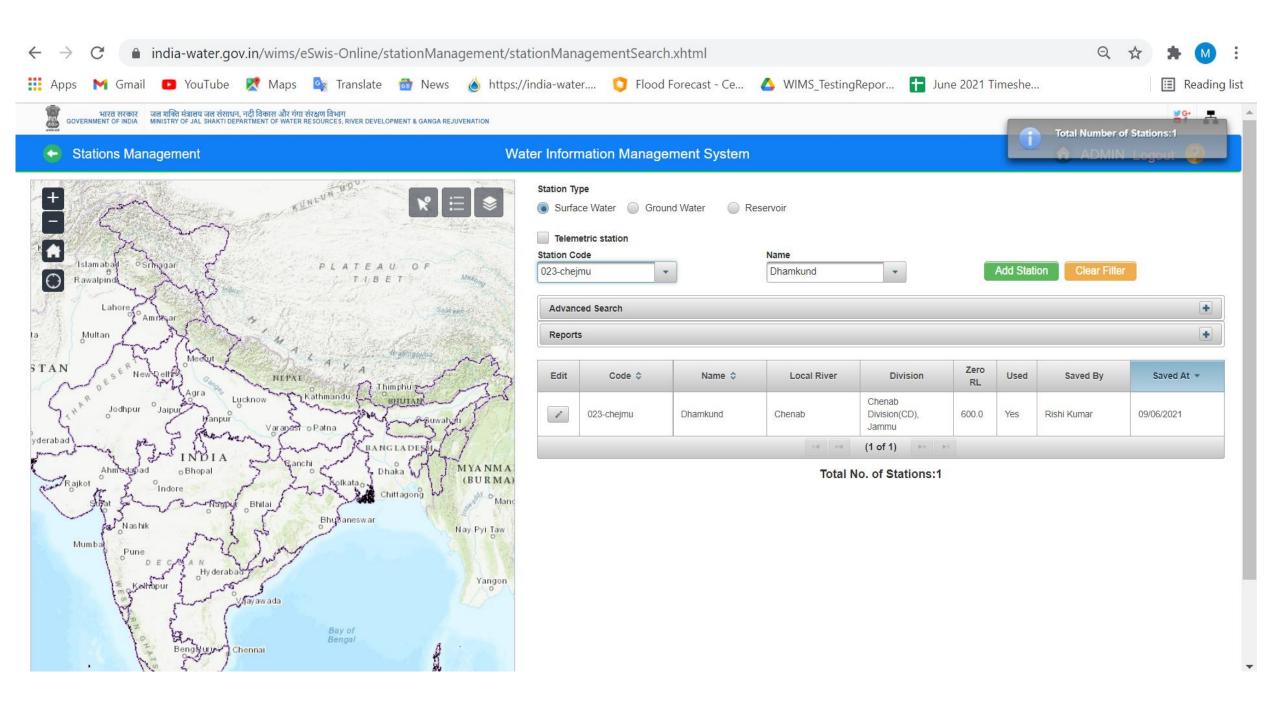

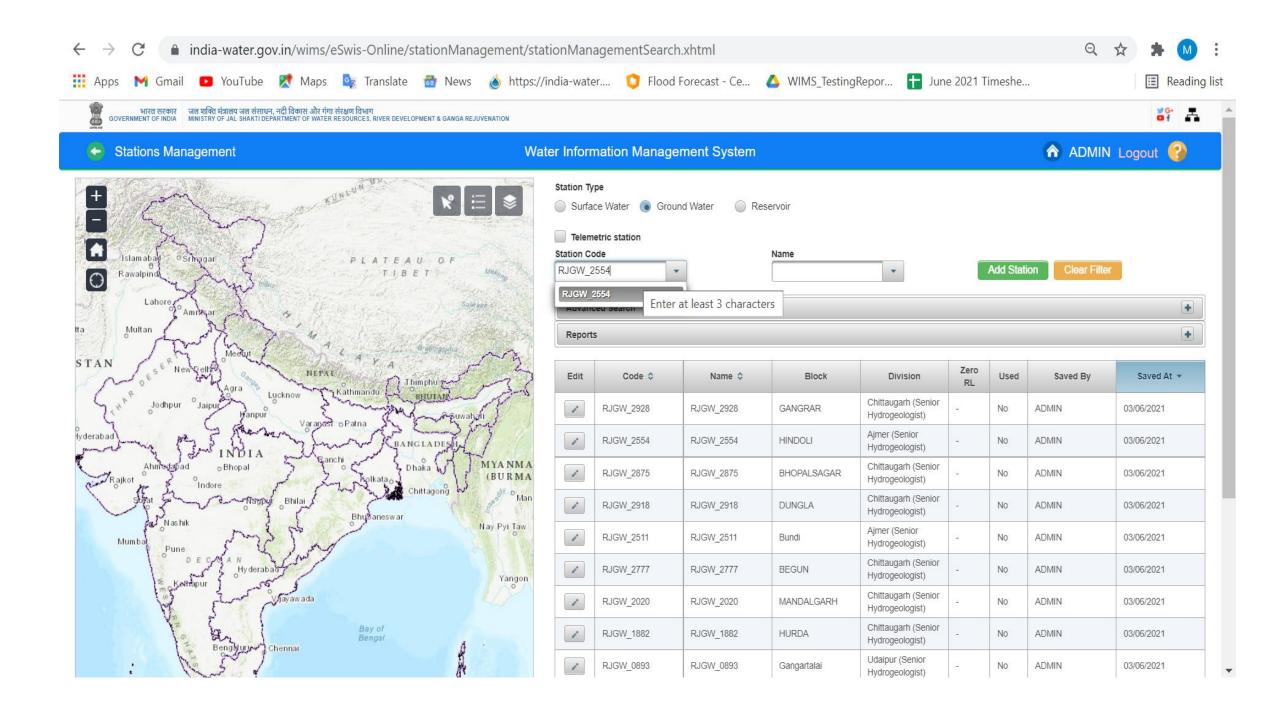

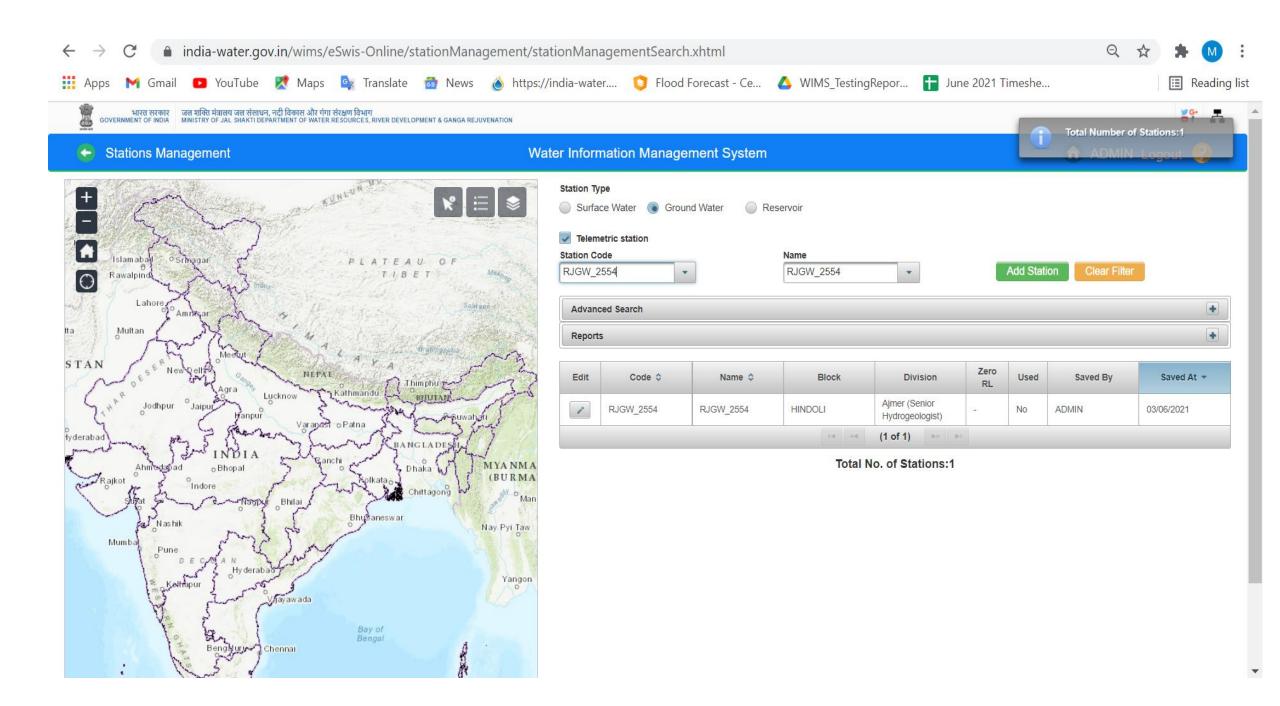

**Search by Station Name :** Enter the station name at least 3 characters to search for both surface and Ground water Station Types.

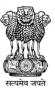

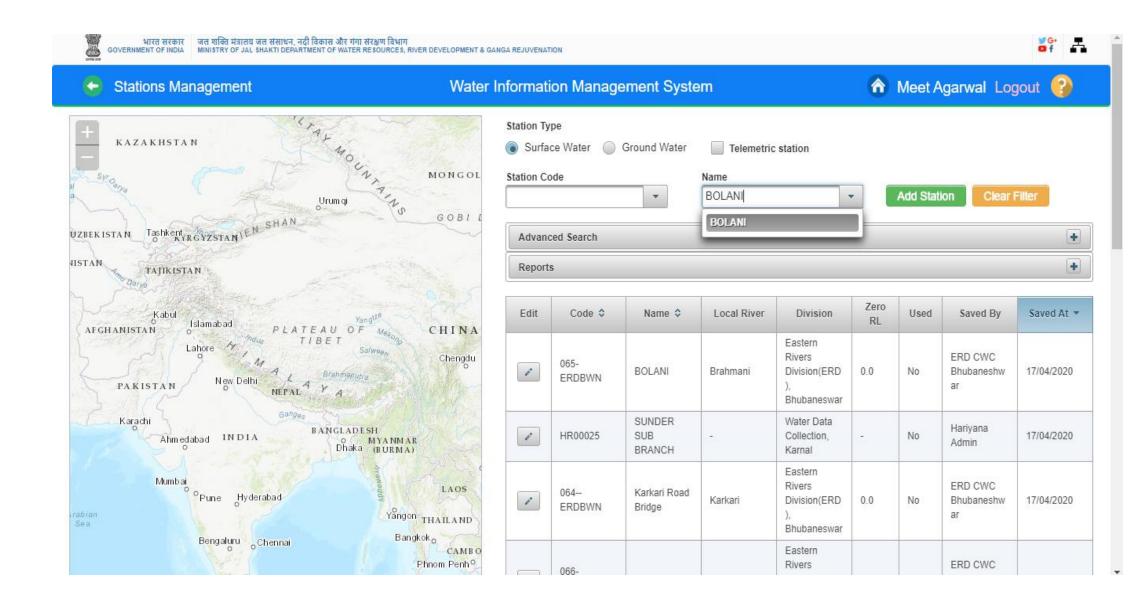

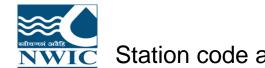

### Station code and Name is displayed in Station Data Table on station management page

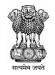

~

+

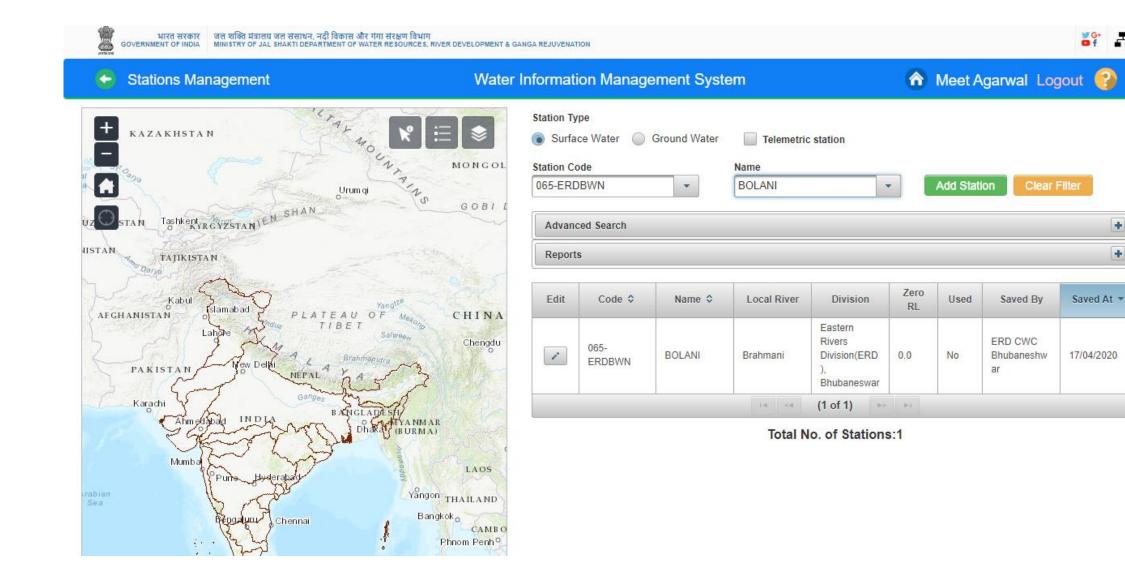

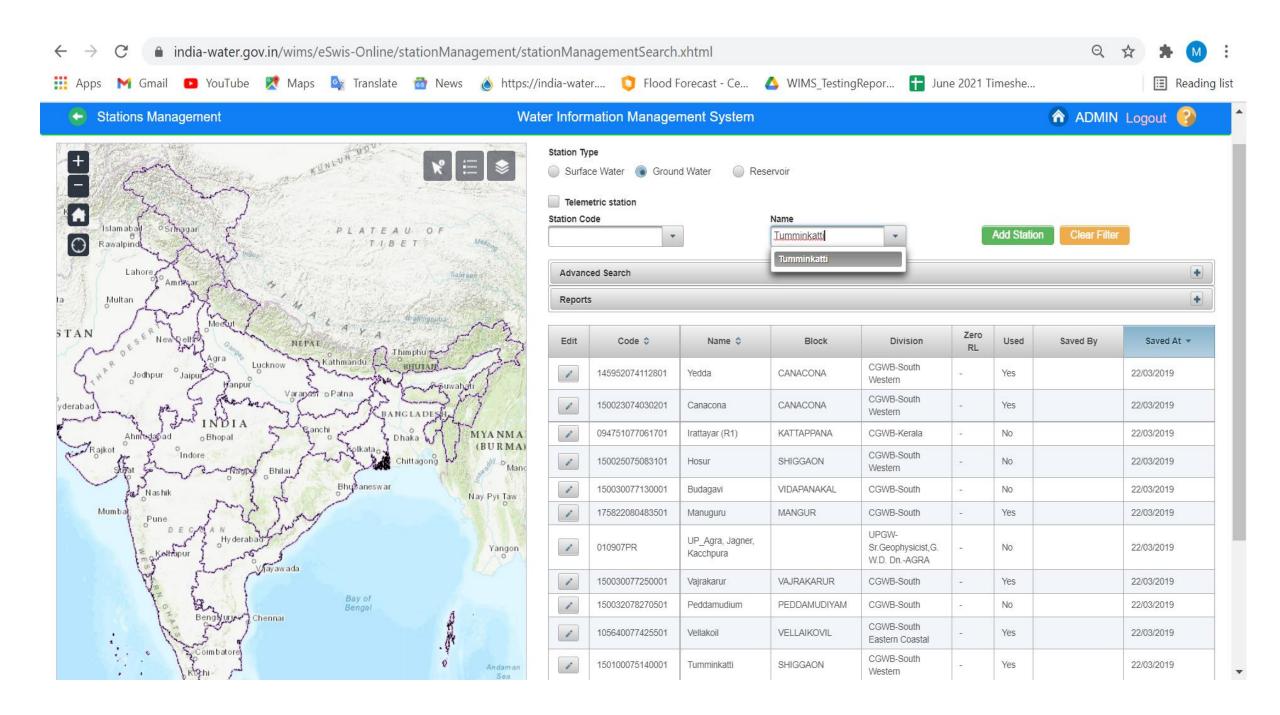

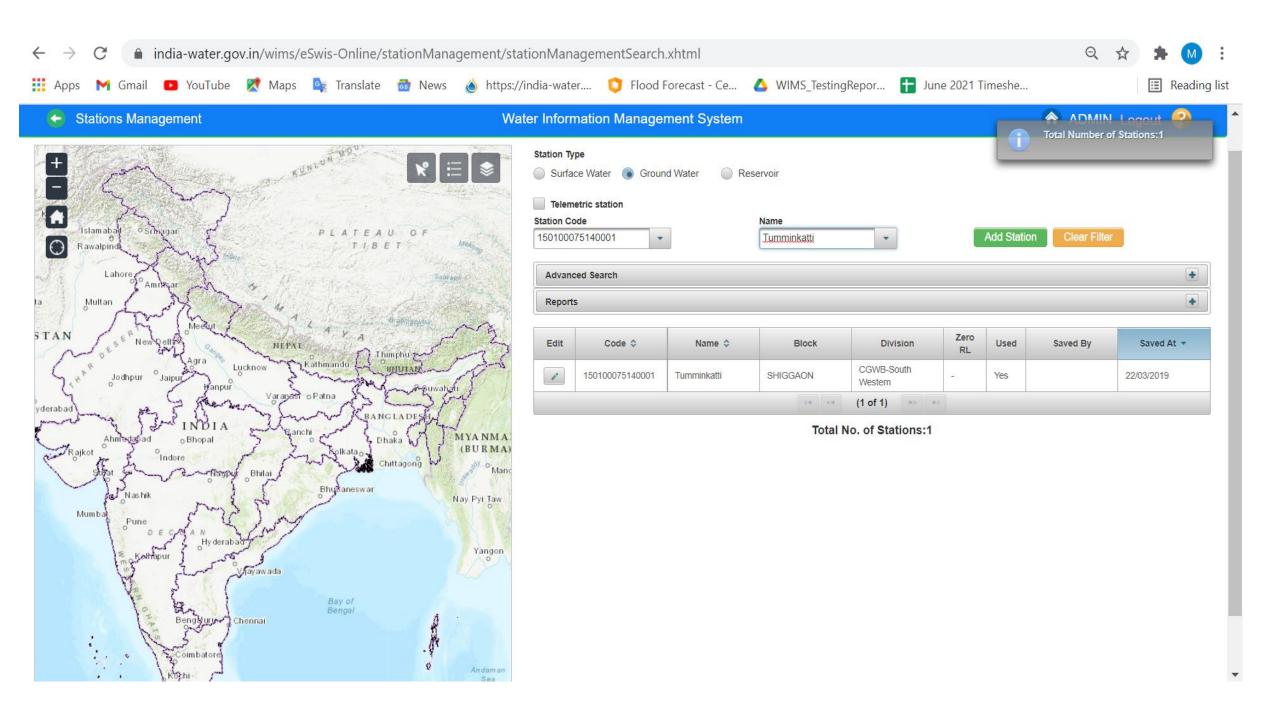

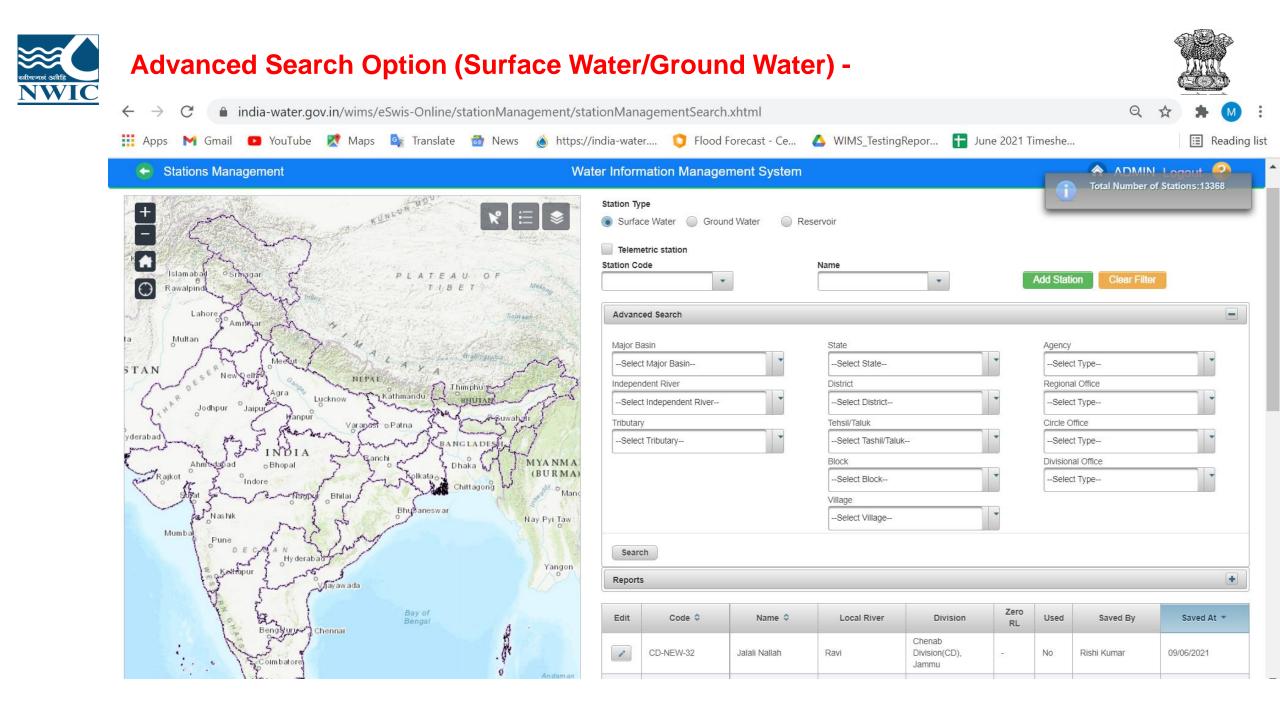

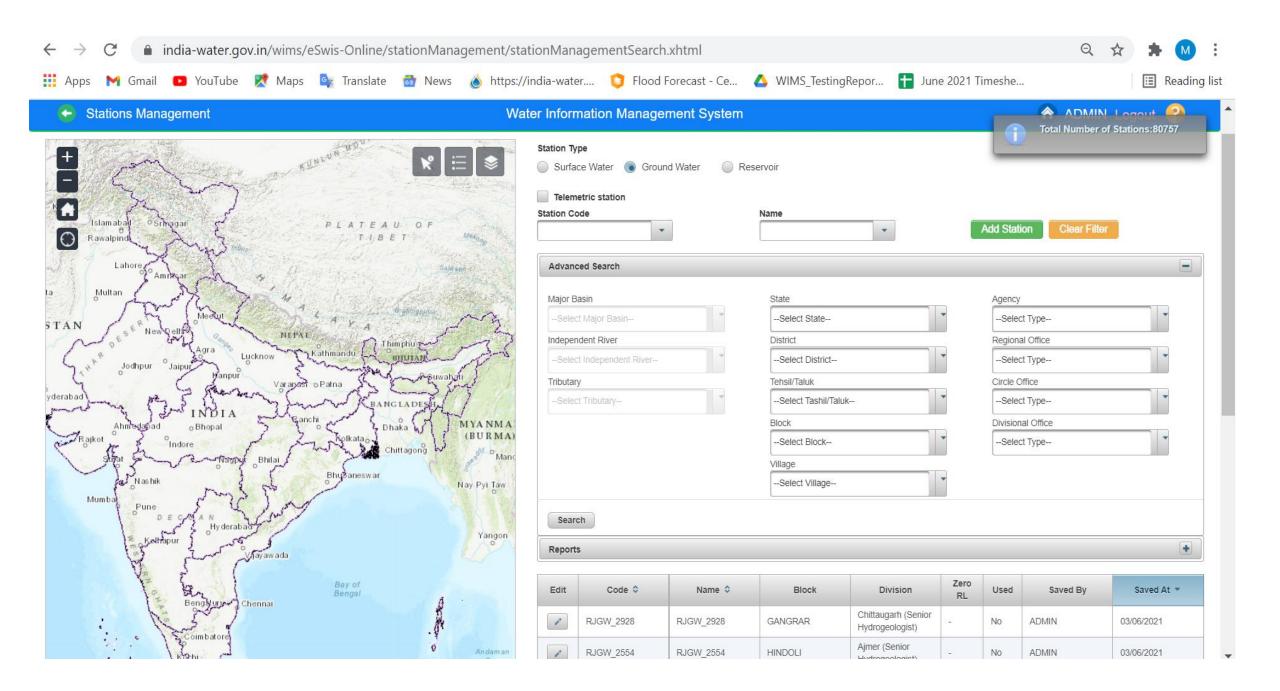

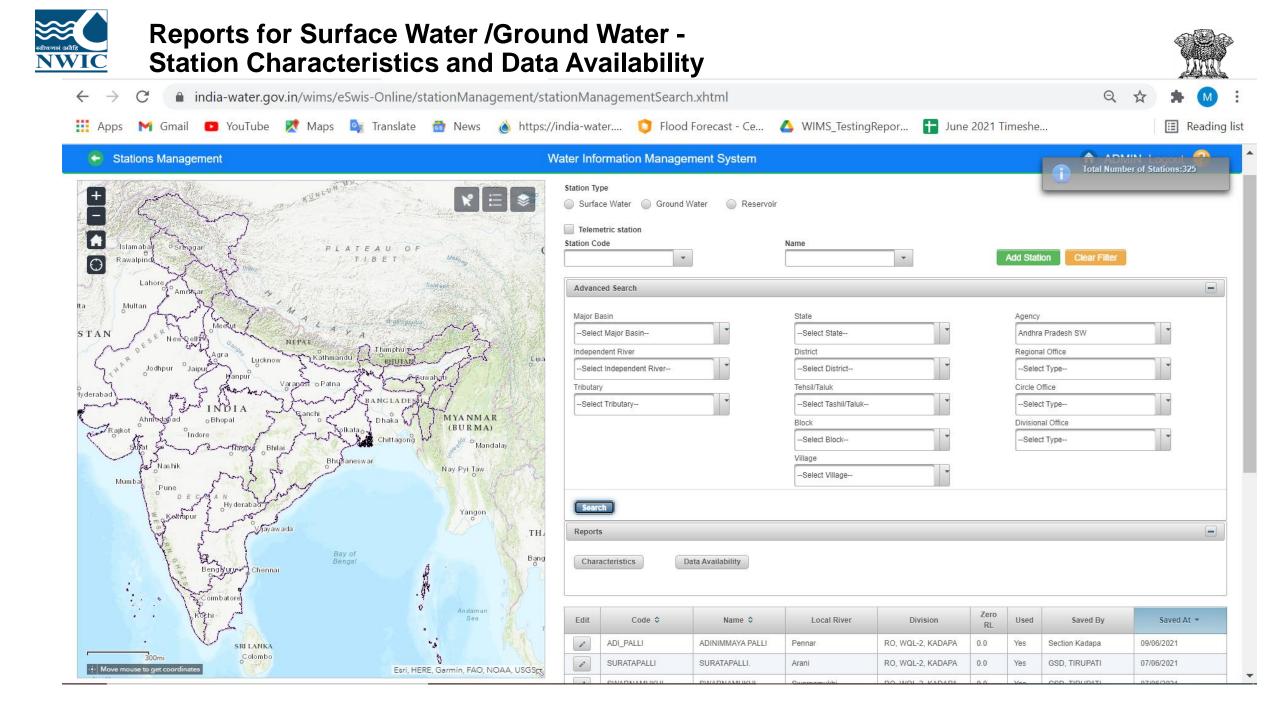

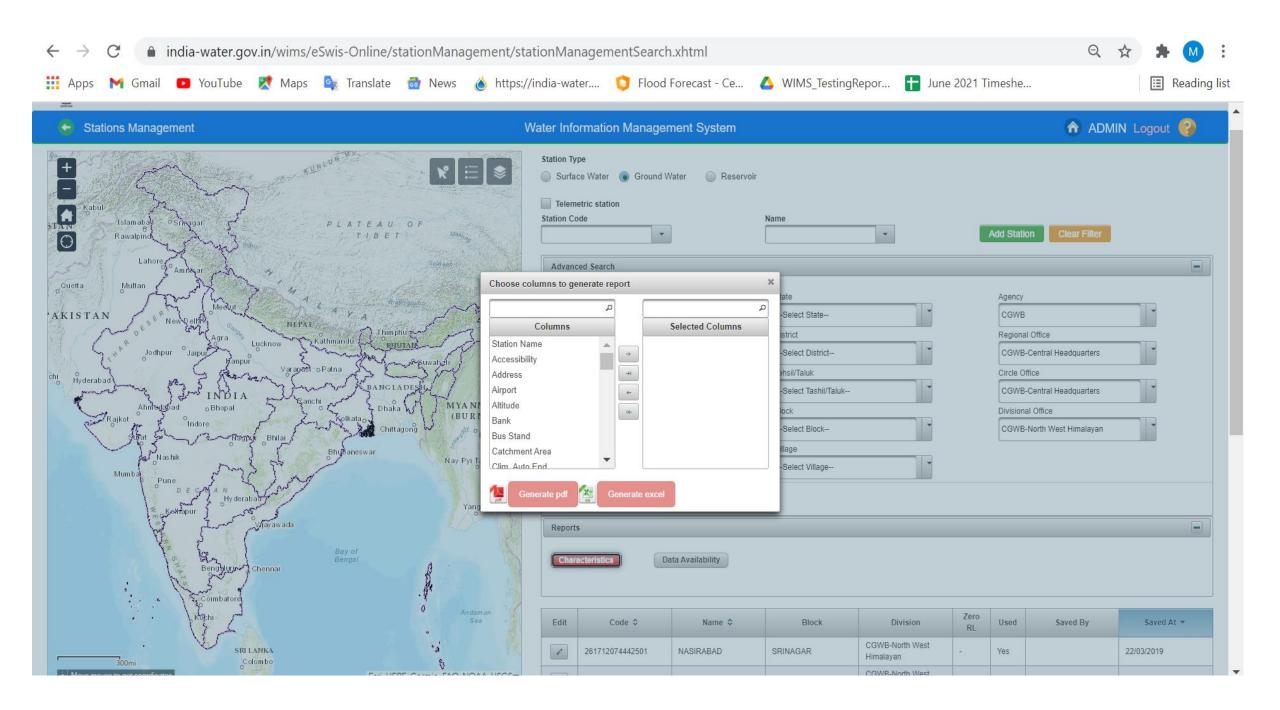

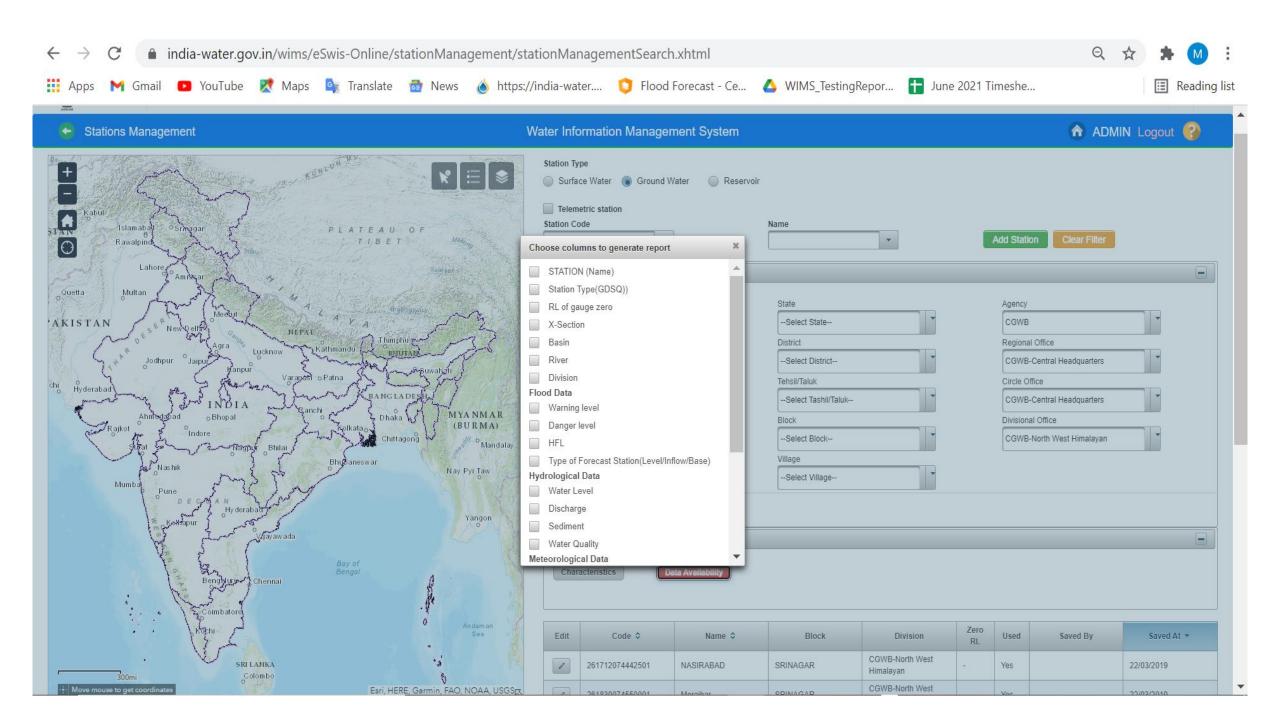

**ADD NEW STATION :** Nodal Agency has to add the station details for both type of stations (Surface Water and Ground Water) from Station Management section in WIMS Software

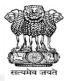

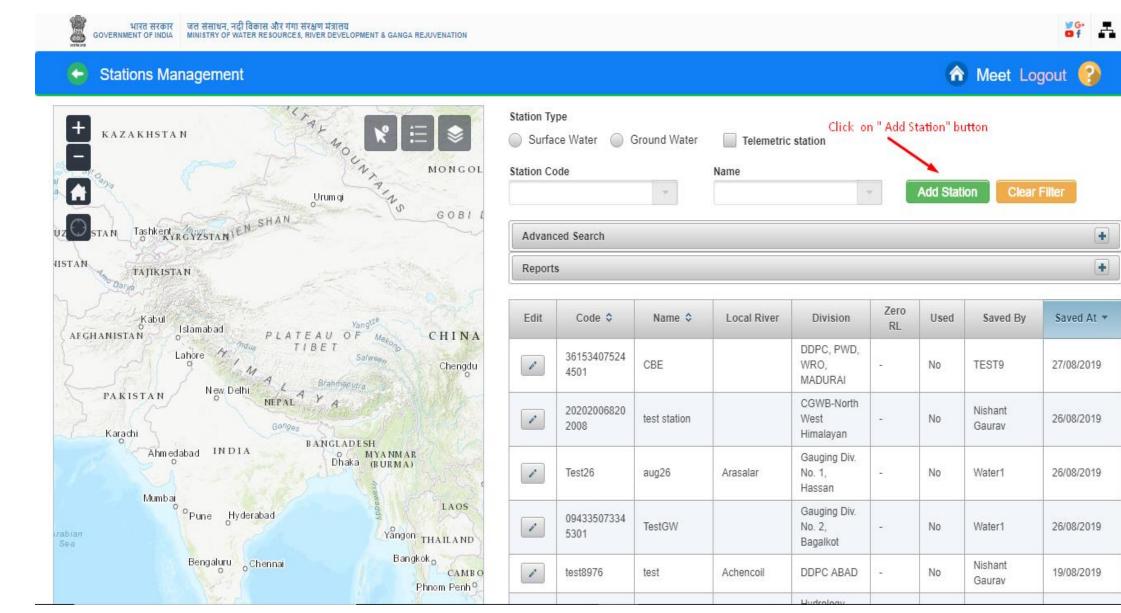

**2.** Station Characteristics page is opened on screen. You have to add all mandatory field details for adding new station from this page

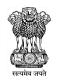

| $\leftrightarrow$ $\rightarrow$ C (i) Not secure                                      | tamcnhp.com/wims/eSwis-On                                          | line/stationManagement/stationManagen   | nentSearch.xhtml    |                       |                                   | Q ☆ Paused 🤤     |  |  |  |  |
|---------------------------------------------------------------------------------------|--------------------------------------------------------------------|-----------------------------------------|---------------------|-----------------------|-----------------------------------|------------------|--|--|--|--|
| भारत सरकार जस संसाधन, नदी विकास और गं<br>COVERNMENT DF INDIA MINISTRY OF WALER RESOLU | ग संरक्षण मंत्रासम<br>RCES, RIVER DEVELORMENT & CANGA REJUVENATION |                                         |                     |                       |                                   | G. E.            |  |  |  |  |
| Station Management                                                                    |                                                                    | Water Information                       | n Management System | 1                     |                                   | 🏫 ADMIN Logout 🚱 |  |  |  |  |
| Agency*                                                                               | State/Regional Office*                                             | Circle Office*                          | Divisional Office*  |                       | Sub-divisional Office*Select Type | Section Office   |  |  |  |  |
| Station Type*                                                                         | Generic Site/Additional Informatio                                 | on Category Add/Update Reservoir Detail |                     |                       |                                   |                  |  |  |  |  |
| <ul> <li>Surface Water</li> <li>Ground Water</li> </ul>                               | Administrative                                                     |                                         |                     | Geographical          |                                   |                  |  |  |  |  |
| Telemetric station                                                                    | State*                                                             | Select State                            |                     | Major Basin*          | Select Major Basin                |                  |  |  |  |  |
| Flood Forecast                                                                        | District*                                                          | Select District                         |                     | Independent River*    | Select Independent River          | •                |  |  |  |  |
| Reservoir                                                                             | Tehsil/Taluk*                                                      | Select Tashil/Taluk                     |                     | Tributary*            | Select Tributary                  |                  |  |  |  |  |
| Station Code*                                                                         | Block                                                              | Select Block                            |                     | Sub-tributary*        | Select Sub-tributary              |                  |  |  |  |  |
| Station Name*                                                                         | Village                                                            | Select Village                          |                     | Sub-sub-tributary*    | Select Sub-sub-tributary          |                  |  |  |  |  |
|                                                                                       | Station Image                                                      | nel                                     |                     | Local River*          | Select Local River                |                  |  |  |  |  |
| Longitude*                                                                            |                                                                    |                                         |                     | Altitude/MSL (m)      |                                   |                  |  |  |  |  |
| Latitude*                                                                             |                                                                    |                                         |                     | Dist. to Outlet (km)  |                                   |                  |  |  |  |  |
| •                                                                                     |                                                                    |                                         |                     | Ref Topsheet No.      |                                   |                  |  |  |  |  |
| Date of Establishment                                                                 |                                                                    |                                         |                     | Catchment Area (sqkm) |                                   |                  |  |  |  |  |
| Start Date                                                                            |                                                                    |                                         |                     |                       |                                   |                  |  |  |  |  |
| DD/MM/YYYY<br>End Date                                                                |                                                                    |                                         |                     |                       |                                   |                  |  |  |  |  |
| DD/MM/YYYY                                                                            |                                                                    |                                         |                     |                       |                                   |                  |  |  |  |  |

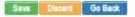

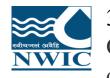

3. Add Agency details. Select the agency and all other mandatory fields for example - State/Regional Office, Circle Office, Divisional Office, Sub-divisional Office, Section Office fields from respective dropdown list which need to enter for creation of particular station

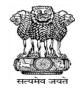

| Station Management |                            |                                       |                                       |                                        | 🏠 Meet Logout 🚱 |
|--------------------|----------------------------|---------------------------------------|---------------------------------------|----------------------------------------|-----------------|
| * Agency           | * State/Regional Office    | * Circle Office                       | * Divisional Office                   | * Sub-divisional Office                | Section Office  |
| CWC                | Chief Engineer, LGBO Patna | Hydrological Observation Circle, Mait | Lower Ganga Division III(LGD-III), Be | Bhagirathi Jalangi Sub-Division, Krish |                 |

4. Select Station Type (Surface Water or Ground Water) as per the available details of Station configuration on the respective agency.

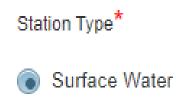

Ground Water

#### **For Surface Water**

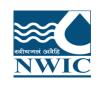

# 5. Select Type of station which you want to create (Manual station Telemetry Station or Reservoir or Flood Forecast) Page in Station Management

| $\leftarrow \rightarrow G$ (i) Not secure   t                                                   | tamcnhp.com/wims/eSwis-                                  | Online/stationManagement/station | ManagementSearch.xhtml                                 |                                                             | Q 🖈 Paused 🥃                   |
|-------------------------------------------------------------------------------------------------|----------------------------------------------------------|----------------------------------|--------------------------------------------------------|-------------------------------------------------------------|--------------------------------|
| अरत सरकार<br>GOVERNMENT OF INDIA अल संसाधन, नदी विकास और गंगा सं<br>MINISTRY OF WATER RESOURCES | যোগ মঁগালগ<br>S, RIVER DEVELORMENT & GANGA REJUVENATION  |                                  |                                                        |                                                             | ¥G*<br>■f                      |
| <ul> <li>Station Management</li> </ul>                                                          |                                                          | Water Ir                         | nformation Management System                           |                                                             | 🏠 ADMIN Logout 🚱               |
| Agency*                                                                                         | State/Regional Office* Chief Engineer, C&SRO, Coimbatore |                                  | Divisional Office* Southern River Division(SRD), Coimt | Sub-divisional Office* Lower Cauvery Sub-Division, Tiruhira | Section Office<br>Avaramkuppam |
| Station Type*  Ground Water  Telemetric station                                                 | Generic Site/Additional Inform Administrative State*     | Select State                     | Geographical<br>Major Basin <sup>*</sup>               | Select Major Basin                                          |                                |
| Flood Forecast                                                                                  | District*                                                | Select District                  | Independent River*                                     | Select Independent River                                    |                                |
| Reservoir Station Code*                                                                         | Tehsil/Taluk*<br>Block                                   | Select Tashil/Taluk              | Tributary*<br>Sub-tributary*                           | Select Tributary                                            |                                |
| Station Name*                                                                                   | Village<br>Station Image                                 | Select Village                   | Sub-sub-tributary*                                     | Select Sub-sub-tributary                                    |                                |
| Longitude*                                                                                      | + Choose J Upload @                                      | Cancel                           | Local River* Altitude/MSL (m)                          | Select Local River                                          |                                |
| Latitude*                                                                                       |                                                          |                                  | Dist. to Outlet (km)<br>Ref Topsheet No.               |                                                             |                                |
| Date of Establishment                                                                           |                                                          |                                  | Catchment Area (sqkm)                                  |                                                             |                                |

#### Start Date

- DD/MM/YYYY
- End Date
- DD/MM/YYYY
- G D S Q M R

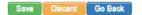

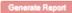

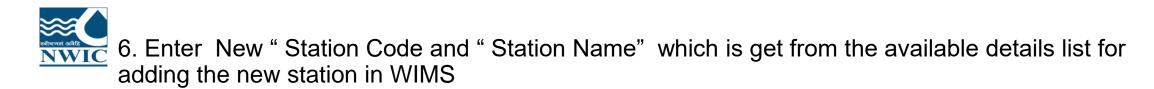

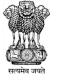

| * Station Code |  |
|----------------|--|
| 002-Test       |  |
| * Station Name |  |
| Test -Agra     |  |

7. Fill all administrative details for example - Select State, District & Tehsil/Taluk from "Administrative" under "Generic" Tab for Surface Water.

| District*       | Select District     |  |
|-----------------|---------------------|--|
| Tehsil/Taluk*   | Select Tashil/Taluk |  |
| Block           | Select Block        |  |
| Village         | Select Village      |  |
| + Choose J Uplo | ad e Cancel         |  |
|                 |                     |  |

8. Add "Geographical" mandatory details and fill all the mandatory fields and necessary fields values under "Geographical" section

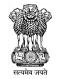

#### Geographical

| * Major Basin         | Barak and Others |
|-----------------------|------------------|
| * Independent River   | Barak            |
| * Tributary           | Barak            |
| * Sub-tributary       | Burima           |
| * Sub-sub-tributary   | -                |
| * Local River         | Burima           |
| Altitude/MSL (m)      |                  |
| Dist. to Outlet (km)  |                  |
| Ref Topsheet No.      |                  |
| Catchment Area (sqkm) |                  |

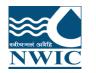

11. "Add Address "from "Site & Additional Information Tab" on "Add Station" Page under Station Management

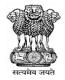

| Disting Management |                                     | Manual Street                        | nation Management System            |                                        |                |
|--------------------|-------------------------------------|--------------------------------------|-------------------------------------|----------------------------------------|----------------|
| Station Management |                                     | 🏠 ADMIN Logout 🤪                     |                                     |                                        |                |
| y*                 | State/Regional Office*              | Circle Office*                       | Divisional Office                   | Sub-divisional Office                  | Section Office |
| ;                  | Chief Engineer, C&SRO, Coimbatore * | C&SRC, Bangalore                     | Southern River Division(SRD), Coimt | Lower Cauvery Sub-Division, Tiruhira * | Avaramkuppam   |
| n Type             | Generic Site/Additional Information | Category Add/Update Reservoir Detail |                                     |                                        |                |
| urface Water       |                                     |                                      |                                     |                                        |                |
| iround Water       |                                     |                                      |                                     |                                        |                |
| lemetric station   | Address:                            |                                      |                                     |                                        |                |
| ood Forecast       | New Delhi                           |                                      |                                     |                                        |                |
| ood Forecast       |                                     |                                      |                                     |                                        |                |
| eservoir           |                                     |                                      |                                     |                                        |                |
| n Code             | Bank                                | Bus Stand                            | Station                             | Airport:                               |                |
| Jangpura           | Select                              |                                      |                                     |                                        |                |
| n Narro            | Town:                               |                                      |                                     |                                        |                |
|                    |                                     |                                      |                                     |                                        |                |
| G-New              | Other Information:                  |                                      |                                     |                                        |                |
| tude"              |                                     |                                      |                                     |                                        |                |
| 68 * 20 * 20 *     |                                     |                                      |                                     |                                        |                |
| de"                |                                     |                                      |                                     |                                        |                |
| 30 * 20 * 20 *     |                                     |                                      |                                     |                                        |                |
|                    |                                     |                                      |                                     |                                        |                |

End Date

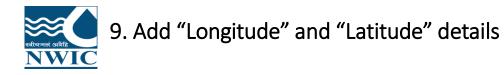

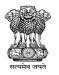

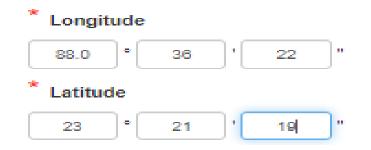

#### 10.Select or Enter "Date of Establishment" of Start Date and End Date

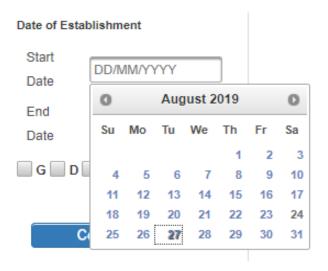

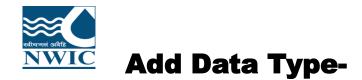

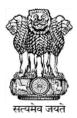

Click on "Category " Tab and Select the respective "Category" from this section, User Agency can add "Sensors" or "Data Type" details as per the available details for sensors against the particular station at the time of station configuration or after adding the station as well.

| agency<br>takra Beas Management Board, Ch     | State/Regional Office<br>BBIVB Head Office, Sector-19-B, Chu Director |                                           | mce<br>NHP, Chandigar | h I          |     | * Divisional Office<br>Executive Engineer-// NHP SSMB Cr |                           | * Sub<br>ADE               | divisional Office<br>(HQ |            | -                        | Section OfficeSelect Type |            |            |
|-----------------------------------------------|-----------------------------------------------------------------------|-------------------------------------------|-----------------------|--------------|-----|----------------------------------------------------------|---------------------------|----------------------------|--------------------------|------------|--------------------------|---------------------------|------------|------------|
| ion Type<br>urface Water<br>round Water       | Generic                                                               |                                           |                       |              |     |                                                          |                           |                            |                          |            |                          |                           |            |            |
| emetric station                               | Station Category<br>Meteorological                                    |                                           |                       | Hydrological |     | Rese                                                     | Reservoir Water Quality   |                            |                          |            | Flood Forecas            | Flood Forecast Sediment   |            |            |
| ateite **********************************     |                                                                       | Paramete                                  | r                     | Units        | Max | Min                                                      | Lower<br>Warning<br>Level | Higher<br>Warning<br>Level | Start Date               | End Date   | Time<br>Interval<br>Unit | Divider                   | Replicator | Start Time |
| Celect Type                                   | ×                                                                     | INSAT-Computed Discharge                  | e (IC0)               | m3/sec       |     |                                                          |                           |                            | 12/06/2019               | 09/07/2019 | Hour *                   | 1                         |            | 00:30:00   |
|                                               | *                                                                     | INSAT-Observed Discharge                  | (IQ0)                 | m3/sec       |     |                                                          |                           |                            | 22052019                 | 26/05/2019 | Select ¥                 | 19                        |            | -          |
| od Forecast                                   | 0                                                                     | INSAT-Outflow through Can<br>Inflow (IOL) | al and losses         | m3/sec       |     |                                                          |                           |                            | DDWWYYYY                 | DDIMMINYNY | Select V                 |                           |            |            |
| able Reservoir. Structure Details<br>ton Code | 63                                                                    | INSAT-Outflow through river               | Inflow (IOU)          | m3/sec       |     |                                                          |                           |                            | DOWNNYYYY                | DOWM       | Select ¥                 |                           |            | -          |
| 3482                                          | 0                                                                     | INSAT-Water Level2 by Tele                | metry (HH2)           | m            |     |                                                          |                           |                            | DOMMYYYY                 | DDIMMININ  | Select *                 |                           |            |            |
| bon Name                                      |                                                                       | INSAT-WL by Telemetry (HP                 | (T)                   | m            |     |                                                          |                           |                            | 22/05/2019               | 26/05/2019 | Hour 🔻                   | 1                         |            | 00.00.00   |
| gitude                                        |                                                                       |                                           |                       |              |     |                                                          |                           |                            |                          |            |                          |                           |            |            |

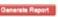

**G G D G S G Q M G R** 

13/05/2019

Date of Establishmen Start Date 13/0

End Date

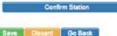

| Generic | Site/Additional | Informatio |
|---------|-----------------|------------|
|---------|-----------------|------------|

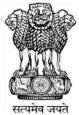

Station Category

| Meteorological | Hydrological | Reservoir | Water Quality | Flood Forecast | Sediment |
|----------------|--------------|-----------|---------------|----------------|----------|
|                |              |           |               |                |          |

| Parameter                                                       | Units  | Max | Min | Lower Warning<br>Level | Higher Warning<br>Level | Start Date | End Date   | Time<br>Interval<br>Unit | Divider | Replicator | Start Time                            |    |
|-----------------------------------------------------------------|--------|-----|-----|------------------------|-------------------------|------------|------------|--------------------------|---------|------------|---------------------------------------|----|
| GPRS-Temperature of River Water (River Water Temperature) (GTW) | °C     |     |     |                        |                         | DD/MM/YYYY | DD/MM/YYYY | Select V                 |         |            |                                       |    |
| GPRS-Water Level 2 by Telemetry (GH2)                           | m      |     |     |                        |                         | DD/MM/YYYY | DD/MM/YYYY | Select ¥                 |         |            |                                       |    |
| GPRS-WL by Telemetry (GHT)                                      | m      |     |     |                        |                         | DD/MM/YYYY | DD/MM/YYYY | Select ¥                 |         |            |                                       |    |
| INSAT-Computed Discharge (IC0)                                  | m3/sec |     |     |                        |                         | DD/MM/YYYY | DD/MM/YYYY | Select V                 |         |            |                                       |    |
| INSAT-Observed Discharge (IQ0)                                  | m3/sec |     |     |                        |                         | DD/MM/YYYY | DD/MM/YYYY | Select V                 |         |            |                                       |    |
| INSAT-Outflow through Canal and losses Inflow (IOL)             | m3/sec |     |     |                        |                         | DD/MM/YYYY | DD/MM/YYYY | Select V                 |         |            |                                       |    |
| INSAT-Outflow through river Inflow (IOU)                        | m3/sec |     |     |                        |                         | DD000000   | DDUBLOOVY  | Select V                 |         |            | · · · · · · · · · · · · · · · · · · · | Ψ. |

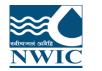

# **Save Station Characteristics Details:** Click on "Save" button. Station information will be saved in WIMS application and **Pop up message** will be displayed on screen "Station has been saved successfully"

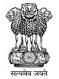

| ADDE BEINE DE MARK DE MARKET DE MARKET DE MARK | On BLEM REEMS<br>UNCES, INVERTIGATION & GANGA RELEVANATION |                                    | -                                                      |                                                                | Station has been saved         |
|----------------------------------------------------------------------------------------------------|------------------------------------------------------------|------------------------------------|--------------------------------------------------------|----------------------------------------------------------------|--------------------------------|
| G Station Management                                                                                                    |                                                            | successfully                       |                                                        |                                                                |                                |
| Agency*                                                                                                    |                                                            | Cricle Office*<br>C&SRC, Bangalore | Divisional Office* Southern River Division(SRD), Coimt | Sub-divisional Office*<br>Lower Cauvery Sub-Division, Tiruhira | Section Office<br>Avaramkuppam |
| Station Type*<br>Surface Water<br>Ground Water                                                                                                    | Generic Site/Additional Information Catego                 | Add/Update Reservoir Detail        |                                                        |                                                                |                                |
| Flood Forecast                                                                                                    | Address:<br>New Deihi                                      |                                    |                                                        |                                                                |                                |
| Reservoir<br>Station Code"<br>2003-Jangpura                                                                                                    | Bank:<br>Select<br>Town:                                   | Bus Stand:                         | Station:                                               | Airport                                                        |                                |
| Station Nome*                                                                                                    | Other Information:                                         |                                    |                                                        |                                                                |                                |
| 68 * 20 * 20 *<br>Latitude*                                                                                                    |                                                            |                                    |                                                        |                                                                |                                |
| Dote of Establishment                                                                                                    |                                                            |                                    |                                                        |                                                                |                                |

Start Date

End Date

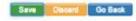

Generate Report

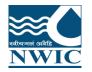

### Add New Ground Water Station

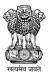

G.

🏠 CGWB Agency Logout 🚱

~

भारत सरकार जल शक्ति मंत्रालय जल संसाधन, नदी विकास और गंगा संरक्षण विभाग GOVERNMENT OF INDIA MINISTRY OF JAL SHAKTI DEPARTMENT OF WATER RESOURCES, RIVER DEVELOPMENT & GANGA REJUVENATION

#### Stations Management

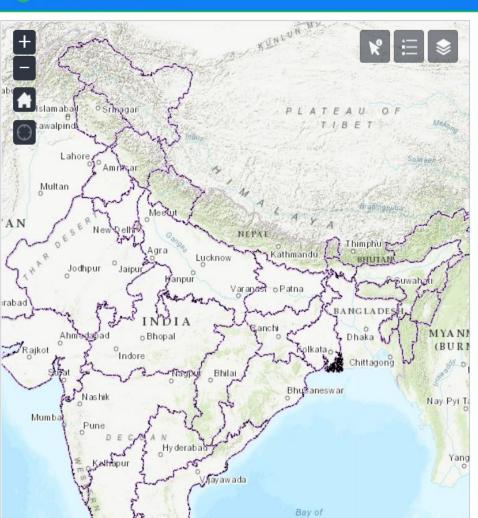

#### Water Information Management System

| Name Add Station Clear Filter | Station Type       | Reservoir |   |                          |  |
|-------------------------------|--------------------|-----------|---|--------------------------|--|
|                               | Telemetric station |           |   |                          |  |
| Add Station Clear Filter      | Station Code       | Name      |   |                          |  |
|                               | •                  |           | * | Add Station Clear Filter |  |
|                               | Advanced Search    |           | • |                          |  |

| Edit | Code 🗘              | Name ᅌ                                                           | Block      | Division                                                                | Zero<br>RL | Used | Saved By      | Saved At 👻 |
|------|---------------------|------------------------------------------------------------------|------------|-------------------------------------------------------------------------|------------|------|---------------|------------|
| 1    | 22222207822220<br>1 | test                                                             | AGALI      | Divisional-APGW                                                         | a.         | No   | ADMIN         | 09/06/2021 |
| 1    | 01BR01BW001         | 01BR01BW001_u<br>pdated                                          | ANUGUL     | Divisional- Odisha<br>GW                                                | -          | No   | ADMIN         | 05/06/2021 |
| 1    | 10202006828200<br>1 | GWtest23122020                                                   | BALLABGARH | CGWB                                                                    | -          | No   | ADMIN         | 18/02/2021 |
| 1    | 34443306923320<br>1 | test                                                             | BAJALI     | Divisional-APGW                                                         | 5          | No   | ADMIN         | 21/01/2021 |
| 1    | PBGW-617            | SANGRUR;MALE<br>RKOTLA;MALER<br>KOTLA;GAWARA<br>;Vet. Dispensary | MALERKOTLA | Executive<br>Engineer (Water<br>Resources<br>Investigation<br>Division) |            | No   | PBGW-xen_wrid | 07/10/2020 |
| 1    | PBGW-654            | SANGRUR;MOO<br>NAK;ANDANA;S<br>ALEMGARH;Pan                      | ANDANA     | Executive<br>Engineer (Water<br>Resources<br>Investigation              | 5          | No   | PBGW-xen_wrid | 07/10/2020 |

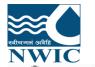

## Fill all the mandatory fields on add station page

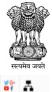

אונת הראשי שמי שלא אינגע אינגע אינגע אינגע אינגע אינגע אינגע אינגע אינגע אינגע אינגע אינגע אינגע אינגע אינגע אינגע אינגע אינגע אינגע אינגע אינגע אינגע אינגע אינגע אינגע אינגע אינגע אינגע אינגע אינגע אינגע אינגעע אינגע אינגע אינגעע אינגע אינגעע אינגע אינגעע אינגע אינגעע אינגע אינגעע אינגע אינגעע אינגעע

| 🗧 Station Management                          | Water Information M                                                      | anagement System                                     |                                            | 🏠 CGWB Agency Logout 🦓 |
|-----------------------------------------------|--------------------------------------------------------------------------|------------------------------------------------------|--------------------------------------------|------------------------|
| Agency* CGWB                                  | State/Regional Office * Circle Office * CGWB-Central Headquarters        |                                                      | Sub-divisional Office*<br>CGWB-Maharashtra | Section Office         |
| Station Type*                                 | Generic Site/Additional Information Category Add/Update Reservoir Detail |                                                      |                                            |                        |
| Surface Water Ground Water Telemetric station | Administrative<br>State* Maharashtra(13)                                 | Geographical<br>Surface Elevation of GL of Well (m a | msi)                                       |                        |
| Station Code*                                 | District* MUMBAI CITY(127137)                                            | Ref Topsheet No.                                     |                                            |                        |
| Station Name*                                 | Tehsil/Taluk* MUMBAI(1271371001)                                         | Well Purpose*<br>Well Type*                          | Monitoring U                               |                        |
| CGWB00023456<br>Project Name*                 | Block** MUMBAI(12713710011001) Village* Mahim(2676)                      | Well Subtype*                                        | Select Well Subtype                        |                        |
| NHP                                           | Station Image                                                            | Well Use*                                            | Monitoring                                 |                        |
| Longitude*                                    | + Choose J Upload e Cancel                                               | Lifting Device*                                      | Bucket And Rope                            |                        |
| Latitude*                                     |                                                                          | Height of Measuring Point (magi)*                    | 1.0                                        |                        |
| 10 • 20 • 20 •                                |                                                                          | Depth of Well (m)*                                   | 88                                         |                        |
| Date of Establishment                         |                                                                          | Aquifer Type*                                        | Not Available                              |                        |
| DD/MM/YYYY                                    |                                                                          | Principal Aquifer*                                   | Not Available                              |                        |
|                                               |                                                                          | Major Aquifer <sup>*</sup>                           | Not Available                              |                        |
|                                               |                                                                          | Is Well abandoned                                    |                                            |                        |

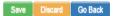

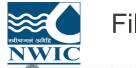

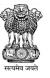

G• f

#### भारत सरकार GOVERNMENT OF INDIA MINISTRY OF JAL SHAKTI DEPARTMENT OF WATER RESOURCES, RIVER DEVELOPMENT & GANGA REJUVENATION

| Station Management                                                                                                    | Water Information Management System                                                                                                    | 🏠 CGWB Agency Logout 💡                    |
|----------------------------------------------------------------------------------------------------|----------------------------------------------------------------------------------------------------|-------------------------------------------|
| Agency* CGWB                                                                                                    | State/Regional Office*     Circle Office*     Divisional Office*     Sub-divisional Office*       CGWB-Central Headquarters     CGWB-Central Headquarters     CGWB-Central Meadquarters     CGWB-Central Meadquarters | Section Office                            |
| Station Type <sup>*</sup>                                                                                                    | Generic         Site/Additional Information         Category         Add/Update Reservoir Detail                                                                                                    |                                           |
| <ul> <li>Surface Water</li> <li>Ground Water</li> <li>Telemetric station</li> <li>Station Code*</li> <li>Station Name*</li> <li>CGWB00023456</li> <li>Project Name*</li> </ul> | Address:*                                                                                                    |                                           |
| NHP                                                                                                    |                                                                                                    |                                           |
| Longitude <sup>*</sup><br>68 ° 20 ° 30 "<br>Latitude <sup>*</sup><br>10 ° 20 ° 20 "<br>Date of Establishment<br>DD/MM/YYYY                                                     |                                                                                                    |                                           |
| Save Discard Go Back                                                                                                    | Generate PDF Report                                                                                                    | Generate Excel Report Generate CSV Report |

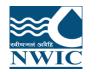

Click on Save button for saving the Ground Water Station details. Ground water station is created successfully

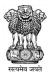

| भारत सरकार जल यस्ति मंत्रालय जल संसाध<br>GOVERNMENT OF INDIA MINISTRY OF JAL SHAKTI DI                                                                                                    | रन, नदी विकास और गंगा संरक्षण विभाग<br>epartment of water resources, river development & ganga reju | VENATION                                 |                                 |                        | Station has been saved |
|----------------------------------------------------------------------------------------------------|----------------------------------------------------------------------------------------------------|------------------------------------------|---------------------------------|------------------------|------------------------|
| <ul> <li>Station Management</li> </ul>                                                                                                    |                                                                                                    | Water Information                        | Management System               |                        | successfully.          |
| Agency* CGWB                                                                                                    | State/Regional Office*                                                                              | Circle Office* CGWB-Central Headquarters | Divisional Office* CGWB-Central | Sub-divisional Office* | Section Office         |
| Station Type*  Surface Water  Ground Water  Telemetric station  Station Code*  102020068203001  Station Name*  CGWB00023456  Project Name*  NHP  Longitude*  68  20  30  Latitude*  10  20  20  Date of Establishment  DD/MM/YYYY | Generic Site/Additional Information                                                                 | Category Add/Update Reservoir Detail     |                                 |                        |                        |
| Save Discard Go Back<br>Go To Ground Water<br>Go To Manual Data Entry                                                                                                    |                                                                                                    |                                          |                                 |                        |                        |

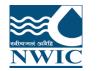

Go To Manual Data Entr

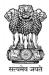

|                           |                                     |                |                    |                        |                         |                       |                          |                           |            |                | _            |
|---------------------------|-------------------------------------|----------------|--------------------|------------------------|-------------------------|-----------------------|--------------------------|---------------------------|------------|----------------|--------------|
|                           | State/Regional Office*              | Circle Office* |                    |                        | ivisional Office*       |                       | Sub-divisiona            | al Office*                |            | Section Office |              |
|                           | CGWB-Central Headquarters           | CGWB-Cen       | tral Headquarters  |                        | CGWB-Central            |                       | CGWB-Ma                  | harashtra                 |            | Select Type    |              |
| rpe*                      | Generic Site/Additional Information | ation Category | Add/Update Reservo | ir Detail              |                         |                       |                          |                           |            |                |              |
| ace Water                 | Station Category                    |                |                    |                        |                         |                       |                          |                           |            |                |              |
| nd Water<br>etric station |                                     | Water Quality  |                    |                        | S                       | pring                 |                          |                           |            | Well           |              |
| ode*                      | Parameter                           | Units Max      | Min                | Lower Warning<br>Level | Higher Warning<br>Level | Time Interval<br>Unit | Divider<br>(Periodicity) | Replicator<br>(Frequency) | Start Time | Opening Date   | Closing Date |
| 168203001<br>me*          | MANUAL-Barometric<br>Pressure (MBG) | hPa            |                    |                        |                         | Day 🗸                 | 1                        |                           | 06:00:00   | DD/MM/YYYY     | DD/MM/YYYY   |
| 1023456                   | MANUAL-Temperature<br>(MTG)         | °C             |                    |                        |                         | Day 🗸                 | 1                        |                           | 06:00:00   | DD/MM/YYYY     | DD/MM/YYYY   |
| ame*                      | MANUAL-Water Level (HGZ)            | m              |                    |                        |                         | Day 🗸                 | 1                        |                           | 06:00:00   | DD/MM/YYYY     | DD/MM/YYYY   |
| e*                        |                                     |                |                    |                        |                         |                       |                          |                           |            |                |              |
| ° [20 ] ' [30 ] "         |                                     |                |                    |                        |                         |                       |                          |                           |            |                |              |
|                           |                                     |                |                    |                        |                         |                       |                          |                           |            |                |              |
| ° 20                      |                                     |                |                    |                        |                         |                       |                          |                           |            |                |              |
| ablishment                |                                     |                |                    |                        |                         |                       |                          |                           |            |                |              |

#### Email And SMS

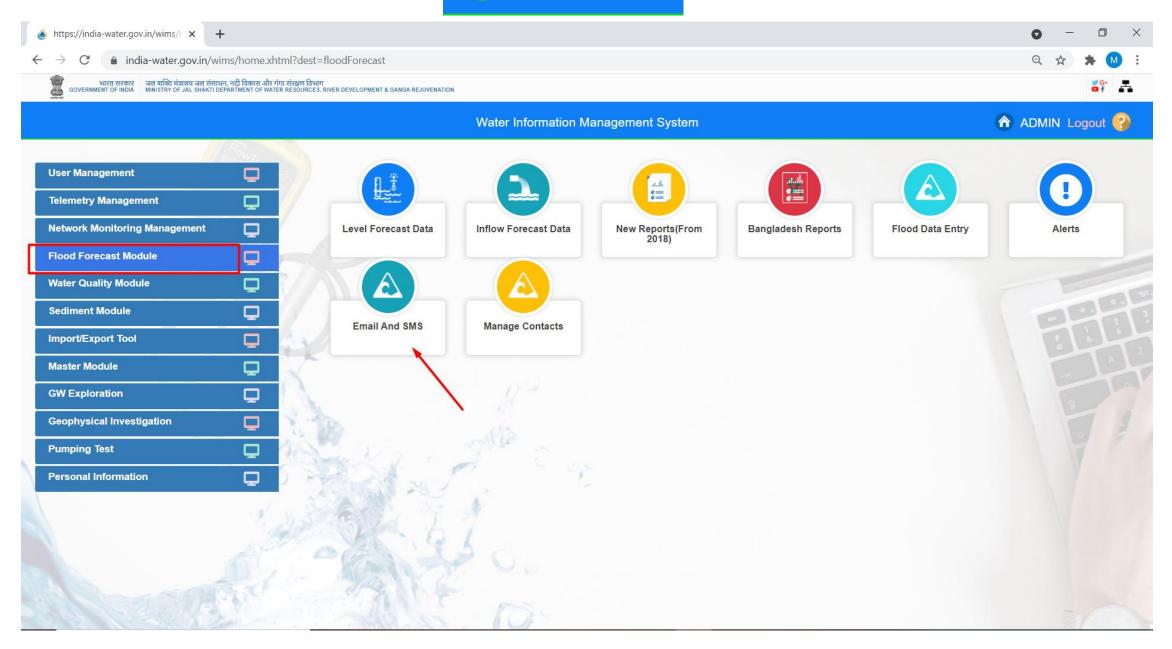

### SMS : Select Communication Type " SMS"

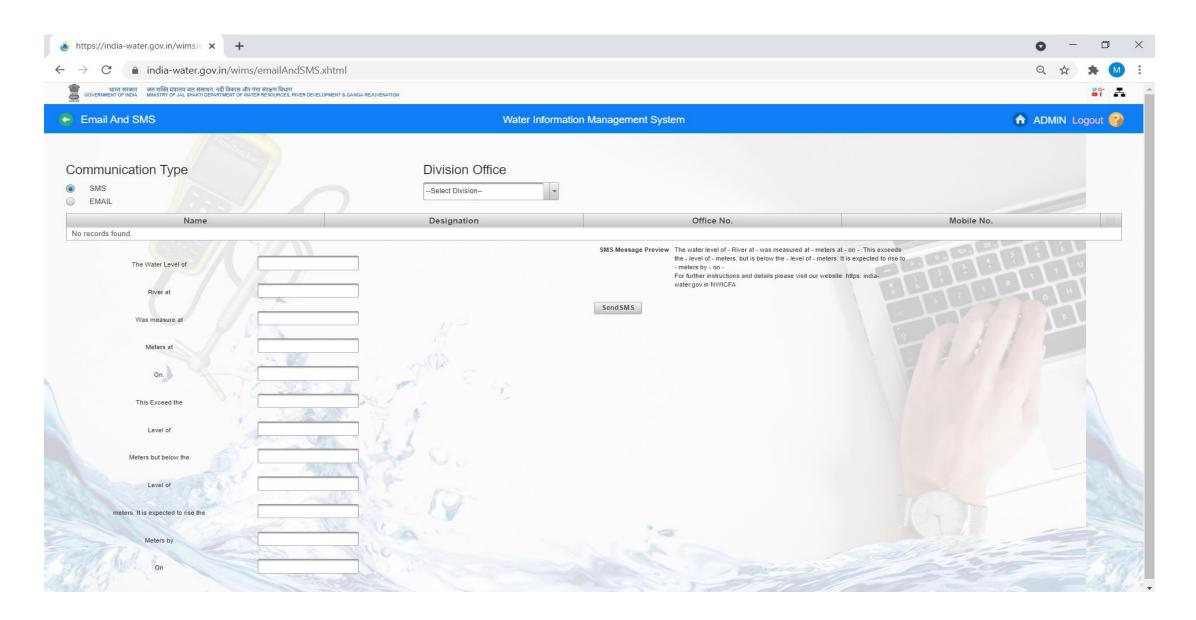

#### SMS : Select Division office, there after select the Division from the dropdown list

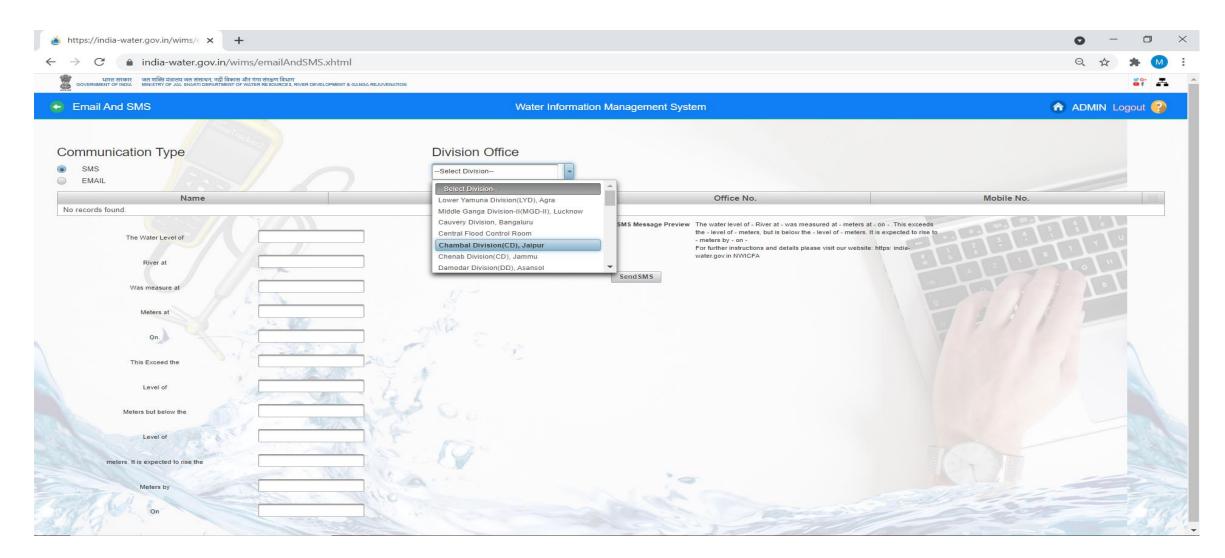

## SMS : Select Division office , there after select the Division from the dropdown list .Enter the required data for sending SMS and click on Send SMS button. SM is snt successfully

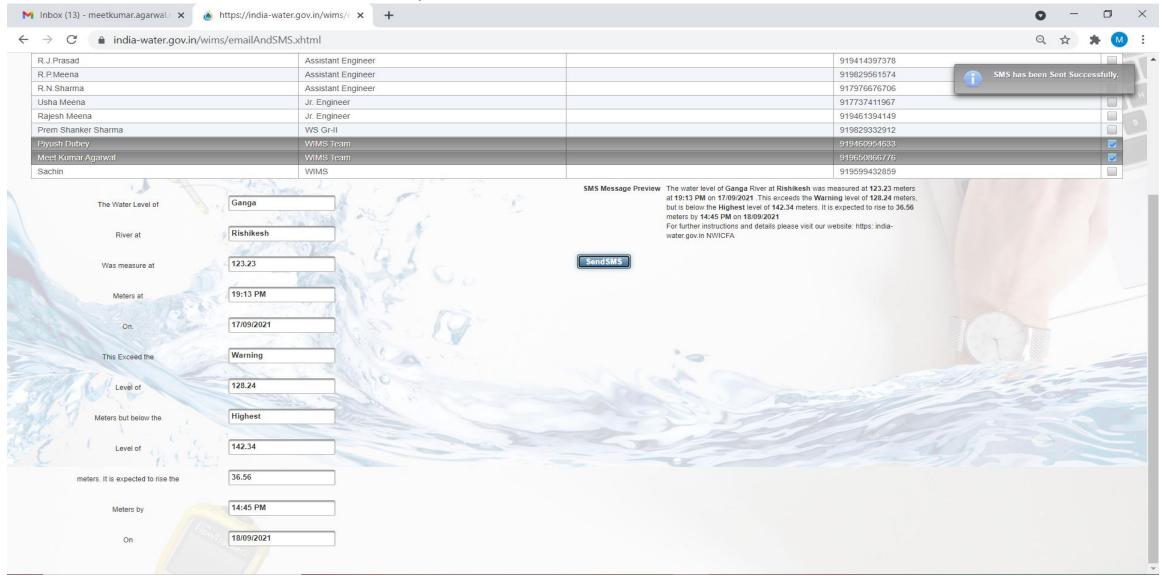

#### 11:14 PM 🔎 🔮 🕾 🕒 📾 📥 🛛 0.6KB/s 🖬 🛲 🖼 📟

## SMS Received

### AX-NWICFA

on <u>17-09-2021</u>For further instructions and details please visit our website: https: india-water.gov.in NWICFA

#### 🖸 17-9 7:16 PM

<

The water level of Ganga River at Rishikesh was measured at 123.23 meters at <u>19:13 PM</u> on <u>17/09/2021</u>. This exceeds the Warning level of 128.24 meters, but is below the Highest level of 142.34 meters. It is expected to rise to 36.56 meters by <u>14:45 PM</u> on <u>18/09/2021</u>For further instructions and details please visit our website: https: <u>india-water.gov.in</u> NWICFA

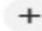

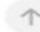

| 🍟 भारत सरकार जत शक्ति मंत्रालय जत संसाधन | v.in/wims/manageContacts.xhtml<br>ग. नदी विकास और गंगा सरक्षण विभाग<br>अवसामध्य of water resources, river development & ganga rej | JVENATION          |                                  |              |   | Q ☆ ★ ● :            |
|------------------------------------------|----------------------------------------------------------------------------------------------------|--------------------|----------------------------------|--------------|---|----------------------|
| Manage Contacts                          |                                                                                                    | Water Infor        | nation Management System         |              |   | \land ADMIN Logout 🚱 |
| Division Office                          | ADD SAVE                                                                                                    |                    |                                  |              |   |                      |
| Chambal Division(CD), Jaipur             | Name                                                                                                    | Designation        | Email Id                         | Mobile No.   |   |                      |
|                                          | Purshottam Sharma                                                                                                    | Jr. Engineer (HQ)  | purshottamsharma0991@gmail.com   | 917737121239 | / | Delete               |
|                                          | N.S.Shekhawat                                                                                                    | Executive Engineer | naren_shekhawat@yahoo.com        | 919899519573 | 1 | Delete               |
|                                          | R.J.Prasad                                                                                                    | Assistant Engineer |                                  | 919414397378 | 1 | Delete               |
|                                          | R.P.Meena                                                                                                    | Assistant Engineer | rpmna35@gmail.com                | 919829561574 | 1 | Delete               |
|                                          | R.N.Sharma                                                                                                    | Assistant Engineer | rnsharma_cwc@yahoo.com           | 917976676706 | 1 | Delete               |
|                                          | Usha Meena                                                                                                    | Jr. Engineer       |                                  | 917737411967 | 1 | Delete               |
|                                          | Rajesh Meena                                                                                                    | Jr. Engineer       | rajeshmeena9785@gmail.com        | 919461394149 | 1 | Delete               |
|                                          | Prem Shanker Sharma                                                                                                    | WS Gr-II           | pssharma4u@gmail.com             | 919829332912 | 1 | Delete               |
|                                          | Piyush Dubey                                                                                                    | WIMS Team          | piyush.nwic@gmail.com            | 919460954633 | 1 | Delete               |
|                                          | Meet Kumar Agarwal                                                                                                    | WIMS Team          | meetkumar.agarwal.nwic@gmail.com | 919650866776 | 1 | Delete               |
|                                          | Sachin                                                                                                    | WIMS               | ddsw3-dowr@gov.in                | 919599432859 | 1 | Delete               |

## Send Email with Attachment File

| 💧 https://india-water.gov.in/wims/ 🛪 🕂                                                                               |                                                                                 |                   |                                  | • - • ×          |
|----------------------------------------------------------------------------------------------------|---------------------------------------------------------------------------------|-------------------|----------------------------------|------------------|
| ← → C 🔒 india-water.gov.in/wims                                                                                      | s/emailAndSMS.xhtml                                                             |                   |                                  | Q 🕁 뵭 M :        |
| भारत सरकार जत शक्ति मंत्रातय जल संसाधन, नदी विकास और<br>GOVERNMENT OF INDIA MINI STRY OF JAL SHAKTI DEPARTMENT OF WA | গাঁগা ইংশ্বন্দ বিশ্বাস<br>Ter Resources, River development & ganga rejuvenation |                   |                                  | ef 📕             |
| 🗧 Email And SMS                                                                                                    | Water Information                                                               | Management System |                                  | 🏫 ADMIN Logout 🚱 |
| Communication Type                                                                                                   | Division Office<br>Chambal Division(CD), Jaipur                                 |                   |                                  |                  |
| Name                                                                                                    | Designation                                                                     | Office No         | Email Id                         |                  |
| Purshottam Sharma                                                                                                    | Jr. Engineer (HQ)                                                               | Onice No          | purshottamsharma0991@gmail.com   |                  |
| N.S.Shekhawat                                                                                                    | Executive Engineer                                                              |                   | naren_shekhawat@yahoo.com        |                  |
| R.J.Prasad                                                                                                    | Assistant Engineer                                                              |                   | naron_onoanana.@junoo.com        |                  |
| R.P.Meena                                                                                                    | Assistant Engineer                                                              |                   | rpmna35@gmail.com                |                  |
| R.N.Sharma                                                                                                    | Assistant Engineer                                                              |                   | msharma_cwc@yahoo.com            |                  |
| Usha Meena                                                                                                    | Jr. Engineer                                                                    |                   |                                  |                  |
| Rajesh Meena                                                                                                    | Jr. Engineer                                                                    |                   | rajeshmeena9785@gmail.com        |                  |
| Prem Shanker Sharma                                                                                                  | WS Gr-II                                                                        |                   | pssharma4u@gmail.com             |                  |
| Piyush Dubey                                                                                                    | WIMS Team                                                                       |                   | piyush.nwic@gmail.com            |                  |
| Meet Kumar Agarwal                                                                                                   | WIMS Team                                                                       |                   | meetkumar.agarwal.nwic@gmail.com |                  |
| Sachin                                                                                                    | WIMS                                                                            |                   | ddsw3-dowr@gov.in                |                  |
| Subject Message Alert                                                                                                | Carl Star                                                                       |                   | Attachments :                    |                  |
| Message                                                                                                    | L I                                                                             |                   | Uploaded files                   |                  |
|                                                                                                    |                                                                                 |                   | 1601                             | SendEmail        |

| भारत सरकार जल यावित मंत्रालय जल संसाथन, नदी विकास और ग<br>GOVERNMENT OF INDIA MINISTRY OF JAL SHAKTI DEPARTMENT OF WATE | HI COUNT (144)<br>R RESOURCES, RIVER DEVELOPMENT & GANGA REJUVENATION |                                                                                                    |                 | File uploaded      | 1          |
|----------------------------------------------------------------------------------------------------|-----------------------------------------------------------------------|----------------------------------------------------------------------------------------------------|-----------------|--------------------|------------|
| Email And SMS                                                                                                    | Water Ir                                                              | formation Management System                                                                                     |                 | AD                 | MIN Logout |
| ommunication Type                                                                                                    | Division Office                                                       |                                                                                                    |                 |                    |            |
| SMS<br>EMAIL                                                                                                    | Chambal Division(CD), Jaipur                                          |                                                                                                    |                 |                    |            |
| Name                                                                                                    | Designation                                                           | Office No                                                                                                    |                 | Email Id           |            |
| Purshottam Sharma                                                                                                    | Jr. Engineer (HQ)                                                     |                                                                                                    | purshottamsharm | a0991@gmail.com    |            |
| I.S.Shekhawat                                                                                                    | Executive Engineer                                                    |                                                                                                    | naren_shekhawa  | t@yahoo.com        |            |
| .J.Prasad                                                                                                    | Assistant Engineer                                                    |                                                                                                    |                 |                    |            |
| .P.Meena                                                                                                    | Assistant Engineer                                                    |                                                                                                    | rpmna35@gmail.  | com                |            |
| .N.Sharma                                                                                                    | Assistant Engineer                                                    |                                                                                                    | msharma_cwc@y   | yahoo.com          |            |
| sha <mark>M</mark> eena                                                                                                 | Jr. Engineer                                                          |                                                                                                    |                 |                    |            |
| ajesh Meena                                                                                                    | Jr. Engineer                                                          |                                                                                                    | rajeshmeena9785 | 5@gmail.com        |            |
| rem Shanker Sharma                                                                                                    | WS Gr-II                                                              |                                                                                                    | pssharma4u@gm   | ail.com            |            |
| iyush Dubey                                                                                                    | WIMS Team                                                             |                                                                                                    | piyush.nwic@gm  | ail.com            |            |
| leet Kumar Agarwal                                                                                                    | WIMS Team                                                             |                                                                                                    | meetkumar.agarv | /al.nwic@gmail.com | 1          |
| achin                                                                                                    | WIMS                                                                  |                                                                                                    | ddsw3-dowr@gov  | .in                |            |
| ubject Message Alert                                                                                                    |                                                                       |                                                                                                    | Attachments :   |                    |            |
| Please find the attached Flood Forecast rep                                                                             | ort for today                                                         |                                                                                                    | Uploaded files  |                    |            |
|                                                                                                    | a let h                                                               | File Name                                                                                                    | Size            |                    |            |
|                                                                                                    | and the Co                                                            | CWC.xlsx                                                                                                    | 0.04 MB         | Delete             |            |
|                                                                                                    | A LAND                                                                | is and is a second second second second second second second second second second second second second second s |                 |                    | SendEm     |

## Email is sent successfully with attachment file

| ♦ https://india-water.gov.in/wims/∈ × +                                                                                                    |                                                                                                    | •                                                                                                    | - 0 ×                  |
|----------------------------------------------------------------------------------------------------|----------------------------------------------------------------------------------------------------|----------------------------------------------------------------------------------------------------|------------------------|
| $\leftrightarrow$ $\rightarrow$ C $\bullet$ india-water.gov.in/wims/email.                                                                                                    | AndSMS.xhtml                                                                                                    | Q                                                                                                    | 🖈 🗯 M 🗄                |
| भारत सरकार<br>GOVERNMENT OF INDIA<br>MINI STRY OF JAL SHAKTI DEPARTMENT OF WATER RESOURC                                                                                                    | veron tra esta bila-beta i tar nave peroversi valenti con est                                                                                             |                                                                                                    | een sent successfully. |
| 😂 Email And SMS                                                                                                    | Water Information                                                                                                    | Management System                                                                                                    | DMIN-Logour            |
| Communication Type<br>sms<br>e EMAIL                                                                                                    | Division Office<br>Chambal Division(CD), Jaipur                                                                                                    |                                                                                                    |                        |
| Name                                                                                                    | Designation                                                                                                    | Office No Email Id                                                                                                    |                        |
| Purshottam Sharma         N.S.Shekhawat         R.J.Prasad         R.P.Meena         R.N.Sharma         Usha Meena         Rajesh Meena         Prem Shanker Sharma         Piyush Dubey         Meet Kumar Agarwal         Sachin | Jr. Engineer (HQ)<br>Executive Engineer<br>Assistant Engineer<br>Assistant Engineer<br>Jr. Engineer<br>Jr. Engineer<br>WS Gr-II<br>WIMS Team<br>WIMS Team | purshottamsharma0991@gmail.com         naren_shekhawat@yahoo.com         rpmna35@gmail.com         rmsharma_cwc@yahoo.com         rajeshmeena9785@gmail.com         pssharma4u@gmail.com         piyush.nwic@gmail.com         ddsw3-dowr@gov.in         Attachments :         + Choose |                        |
| Message Please find the attached Flood Forecast report for to                                                                                                    | oday                                                                                                    | Uploaded files                                                                                                    | SendEmail              |

| → C                           | /u/0/?ogbl#inbox/FMfcgzGljvSwTnNtFMHVvJSfksxNZBSK                                                                                                    | ् 🖈 😕                                           |
|-------------------------------|----------------------------------------------------------------------------------------------------|-------------------------------------------------|
| 🛛 附 Gmail                     | Q Search mail                                                                                                    | ± ⑦ ↔ M                                         |
| Compose                       | < D 0 Î Î Î 0 0, D = :                                                                                                    | 1 of 674 < > 🥅 🔻                                |
| Inbox 14                      | Message Alert Inbox ×                                                                                                    | <b>e</b> 0                                      |
| Starred<br>Snoozed            | nwic-wims@wimsapp1         ≥ to me ▼                                                                                                    | ൙ 11:28 PM (5 minutes ago) 🙀 🔦 🗄                |
| Sent                          | Please find the attached Flood Forecast report for today                                                                                                    |                                                 |
| ) Drafts<br>More              | *         *         *         *         *         *         *         *         *         *         *         *         *         *         *         *         *         *         *         *         *         *         *         *         *         *         *         *         *         *         *         *         *         *         *         *         *         *         *         *         *         *         *         *         *         *         *         *         *         *         *         *         *         *         *         *         *         *         *         *         *         *         *         *         *         *         *         *         *         *         *         *         *         *         *         *         *         *         *         *         *         *         *         *         *         *         *         *         *         *         *         *         *         *         *         *         *         *         *         *         *         *         *         *         *         *         *< |                                                 |
| eet                           |                                                                                                    |                                                 |
| New meeting<br>Join a meeting | X CWC.xlsx                                                                                                    |                                                 |
| ingouts                       | Received, thank you.     Thanks a lot.     Thanks for the mail.                                                                                                    |                                                 |
| Meet Kumar - +                | Reply Forward                                                                                                    |                                                 |
| Start a new one               |                                                                                                    | New Message from nwic-wims@wimsapp1 Show Ignore |

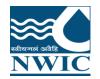

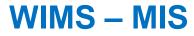

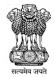

## WIMS- MIS Live Application URLhttps://india-water.gov.in/mis

## WIMS - MIS Dashboard

-NHP Data -Non-NHP Data -Data Performance

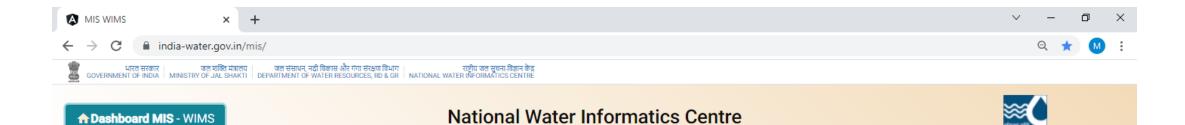

#### At a Glance Total Number of Stations Created in WIMS (NHP & Non-NHP): 102766 Total Number of Telemetric Total Number of Surface Total Number of Ground Total Number of Manual Total Number of Telemetric **Total Number of Manual** Water Stations **Ground Water Stations** Ground Water Stations Water Stations Surface Water Stations Surface Water Stations 87922 83972 3950 14844 11086 3758 NHP Data Non-NHP Data Water Level & Rainfall Statistics Data Performance NHP (Stations) 5121 Non NHP (Stations) : 97645 NHP Data Performance Agency-Wise Data View More View More View More View More

2017-2021 Management Information System - WIMS

### NHP Data Till Date

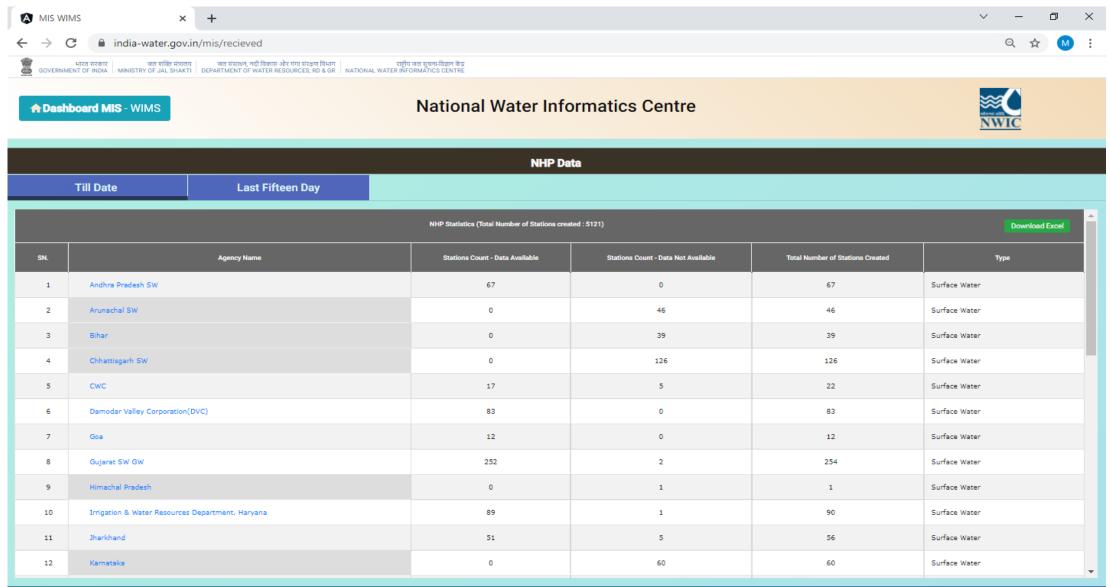

17/2021 Management Information System - WIMS

## NHP Data Last 15 Days

- 4

| MIS WIM         |                                                                                                    |                                                           |                                     |                                  | ~ – Ø          |
|-----------------|----------------------------------------------------------------------------------------------------|-----------------------------------------------------------|-------------------------------------|----------------------------------|----------------|
| $\rightarrow$ C | india-water.gov.in/mis/recieved                                                                                                    |                                                           |                                     |                                  | ९ 🛧 М          |
| GOVERNMEN       | भारत सरकार जत शक्ति मंत्रालय जत संसाधन, नदी विकास और गंगा संरक्षण विभाग<br>YT OF INDIA MINISTRY OF JAL SHAKTI DEPARTMENT OF WATER RESOURCES, RD & GR NATIONAL WATE | राष्ट्रीय जल सुचना-विज्ञान केंद्र<br>R INFORMATICS CENTRE |                                     |                                  |                |
| Dashbo          | oard MIS - WIMS                                                                                                    | National Water Info                                       | ormatics Centre                     |                                  | NWIC           |
|                 |                                                                                                    | NHP Da                                                    | ıta                                 |                                  |                |
| -               | Till Date Last Fifteen Day                                                                                                    |                                                           |                                     |                                  |                |
|                 |                                                                                                    | NHP Statistics (Total Number of Stations cre              | ated : 5121)                        |                                  | Download Excel |
| SN.             | Agency Name                                                                                                    | Stations Count - Data Available                           | Stations Count - Data Not Available | Total Number of Stations Created | Туре           |
| 1               | Andhra Pradesh SW                                                                                                    | 62                                                        | 5                                   | 67                               | Surface Water  |
| 2               | Arunachal SW                                                                                                    | 0                                                         | 46                                  | 46                               | Surface Water  |
| 3               | Bihar                                                                                                    | 0                                                         | 39                                  | 39                               | Surface Water  |
| 4               | Chhattisgarh SW                                                                                                    | 0                                                         | 126                                 | 126                              | Surface Water  |
| 5               | cwc                                                                                                    | 0                                                         | 22                                  | 22                               | Surface Water  |
| 6               | Damodar Valley Corporation(DVC)                                                                                                    | 76                                                        | 7                                   | 83                               | Surface Water  |
| 7               | Goa                                                                                                    | 12                                                        | 0                                   | 12                               | Surface Water  |
| 8               | Gujarat SW GW                                                                                                    | 242                                                       | 12                                  | 254                              | Surface Water  |
| 9               | Himachal Pradesh                                                                                                    | 0                                                         | 1                                   | 1                                | Surface Water  |
|                 |                                                                                                    |                                                           |                                     |                                  |                |
| 10              | Irrigation & Water Resources Department, Haryana                                                                                                    | 89                                                        | 1                                   | 90                               | Surface Water  |
|                 | Irrigation & Water Resources Department, Haryana<br>Jharkhand                                                                                                    | 89                                                        | 1                                   | 90                               | Surface Water  |

## Non-NHP Data Till Date

|                            | IMS × +                                                                                                    |                                                                                       |                                                         |                                  | V – 0               |
|----------------------------|----------------------------------------------------------------------------------------------------|---------------------------------------------------------------------------------------|---------------------------------------------------------|----------------------------------|---------------------|
| $\leftarrow \ \rightarrow$ | C india-water.gov.in/mis/rejected                                                                                                    |                                                                                       |                                                         |                                  | ९ 🕁 М               |
| GOVERNI                    | भारत सरकार जत शक्ति मंत्रालय जत संसाधन, नदी विकास और गंगा संरक्ष<br>MENT OF INDIA MINISTRY OF JAL SHAKTI DEPARTMENT OF WATER RESOURCES, | ाण विभाग राष्ट्रीय जल सुचना-विभान केंद्र<br>RD & GR NATIONAL WATER INFORMATICS CENTRE |                                                         |                                  |                     |
| <b>↑</b> Dast              | hboard MIS - WIMS                                                                                                    | National Water                                                                        | Informatics Centre                                      |                                  | NWIC                |
|                            | Till Date                                                                                                    | Non                                                                                   | NHP Data                                                |                                  |                     |
|                            |                                                                                                    | Non NHP Statistics (Total Number of Stations                                          | a created : 97645)                                      |                                  | Back Download Excel |
| SN.                        | Agency Name                                                                                                    | Stations with Data availability of Manual Parameters                                  | Stations with Data availability of Telemetry Parameters | Total Number of Stations Created | Туре                |
| 1                          | Andhra Pradesh SW                                                                                                    | 217                                                                                   | 3                                                       | 269                              | Surface Water       |
| 2                          | Assam                                                                                                    | 135                                                                                   | 0                                                       | 170                              | Surface Water       |
| 3                          | Bhakra Beas Management Board, Chandigarh                                                                                                | 30                                                                                    | 71                                                      | 95                               | Surface Water       |
| 4                          | Bihar                                                                                                    | 70                                                                                    | 0                                                       | 96                               | Surface Water       |
| 5                          | Chhattisgarh SW                                                                                                    | 163                                                                                   | 0                                                       | 225                              | Surface Water       |
| 6                          | CPCB                                                                                                    | 2505                                                                                  | 0                                                       | 2878                             | Surface Water       |
| 7                          | CWC                                                                                                    | 1822                                                                                  | 737                                                     | 2189                             | Surface Water       |
| 8                          | Damodar Valley Corporation(DVC)                                                                                                    | 11                                                                                    | 0                                                       | 11                               | Surface Water       |
| 9                          | Delhi SW GW                                                                                                    | 0                                                                                     | 0                                                       | 3                                | Surface Water       |
| 10                         | DWRID, Govt. of West Bengal                                                                                                    | 68                                                                                    | 0                                                       | 195                              | Surface Water       |
| 11                         | Goa                                                                                                    | 11                                                                                    | 0                                                       | 11                               | Surface Water       |
| 12                         | Gujarat SW GW                                                                                                    | 224                                                                                   | 1                                                       | 243                              | Surface Water       |

21 Management Information System - WIMS

### Data Performance (Last 4 Days)

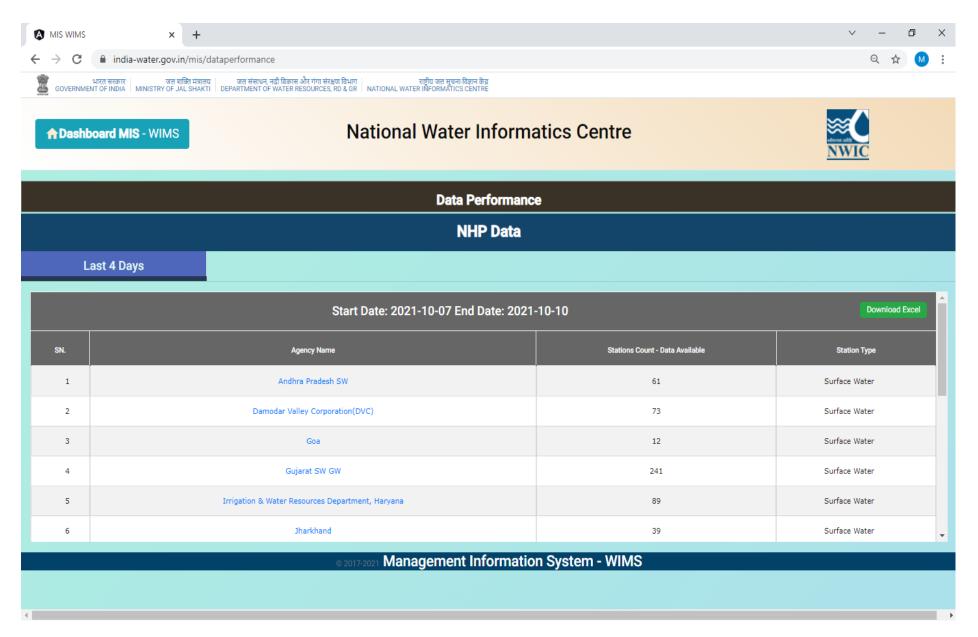

|                     | × +                                                                                                    |                                                                 |                        |              |             |         | ~ — d         | ð |
|---------------------|----------------------------------------------------------------------------------------------------|-----------------------------------------------------------------|------------------------|--------------|-------------|---------|---------------|---|
| ← → C 🔒 i           | ndia-water.gov.in/mis/waterlvlrf                                                                                                    |                                                                 |                        |              |             |         | ର 🕁           | М |
| GOVERNMENT OF INDIA | जल शक्ति मंत्रालय जल शंसाधन, नदी विकास ओर गंगा संरक्षण विभाग<br>MINISTRY OF JAL SHAKTI DEPARTMENT OF WATER RESOURCES, RD & GR NATIONA | राष्ट्रीय जल सुचना-विज्ञान केंद्र<br>L WATER INFORMATICS CENTRE |                        |              |             |         |               |   |
| ↑ Dashboard MIS     | S-WIMS                                                                                                    | National Water Inform                                           | atics Centre           |              |             | ×       |               |   |
|                     | Ą                                                                                                    | jency Wise                                                      |                        |              |             |         |               |   |
|                     | NHP Data                                                                                                    | Non NH                                                          | P Data                 |              |             |         |               |   |
|                     |                                                                                                    | Water Level & Rainfall Statistics                               |                        |              |             |         | Download Exce | 1 |
| SN.                 | Agency Name                                                                                                    | Stations count - Data Available                                 | Total Stations Created | Station Type | Parameter   | Project | Туре          |   |
| 1                   | Bihar GW                                                                                                    | 0                                                               | 538                    | Ground Water | Water Level | Non-NHP | Telemetry     |   |
| 2                   | CGWB                                                                                                    | 31118                                                           | 32690                  | Ground Water | Water Level | Non-NHP | Manual        |   |
| 3                   | Chhattisgarh GW                                                                                                    | 977                                                             | 1042                   | Ground Water | Water Level | Non-NHP | Manual        |   |
| 4                   | Delhi SW GW                                                                                                    | 0                                                               | 33                     | Ground Water | Water Level | Non-NHP | Telemetry     |   |
| 5                   | DWRID, Govt. of West Bengal                                                                                                    | 0                                                               | 1979                   | Ground Water | Water Level | Non-NHP | Manual        |   |
| 6                   | Gujarat SW GW                                                                                                    | 976                                                             | 1052                   | Ground Water | Water Level | Non-NHP | Manual        |   |
| 7                   | Himachal Pradesh                                                                                                    | 0                                                               | 82                     | Ground Water | Water Level | Non-NHP | Telemetry     |   |
| 8                   | Jharkhand GW                                                                                                    | 0                                                               | 365                    | Ground Water | Water Level | Non-NHP | Manual        |   |
| 9                   | Karnataka GW                                                                                                    | 890                                                             | 1011                   | Ground Water | Water Level | Non-NHP | Manual        |   |
| 10                  | Kerala Ground Water                                                                                                    | 836                                                             | 938                    | Ground Water | Water Level | Non-NHP | Manual        |   |
| 11                  | Madhya Pradesh GW                                                                                                    | 5651                                                            | 5768                   | Ground Water | Water Level | Non-NHP | Manual        |   |
| 12                  | Maharashtra GW                                                                                                    | 0                                                               | 4529                   | Ground Water | Water Level | Non-NHP | Manual        |   |

Management Information System - WIMS

4

•

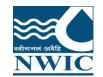

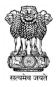

# Questions and Answers with Feedback For any query & help, you can send email on helpdesk-nwic@gov.in

# THANK YOU

## **Please follow us on:**

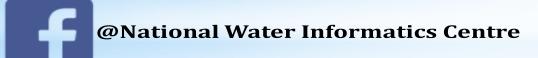

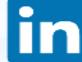

**@National Water Informatics Centre** 

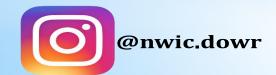

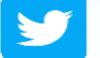

@NationalWaterI1